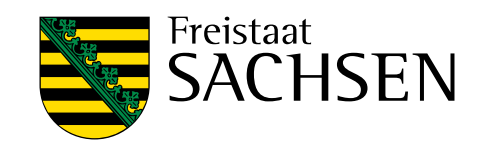

# **Leitfaden Niedrigwasserkennwerte**

Schriftenreihe, Heft 30/2014

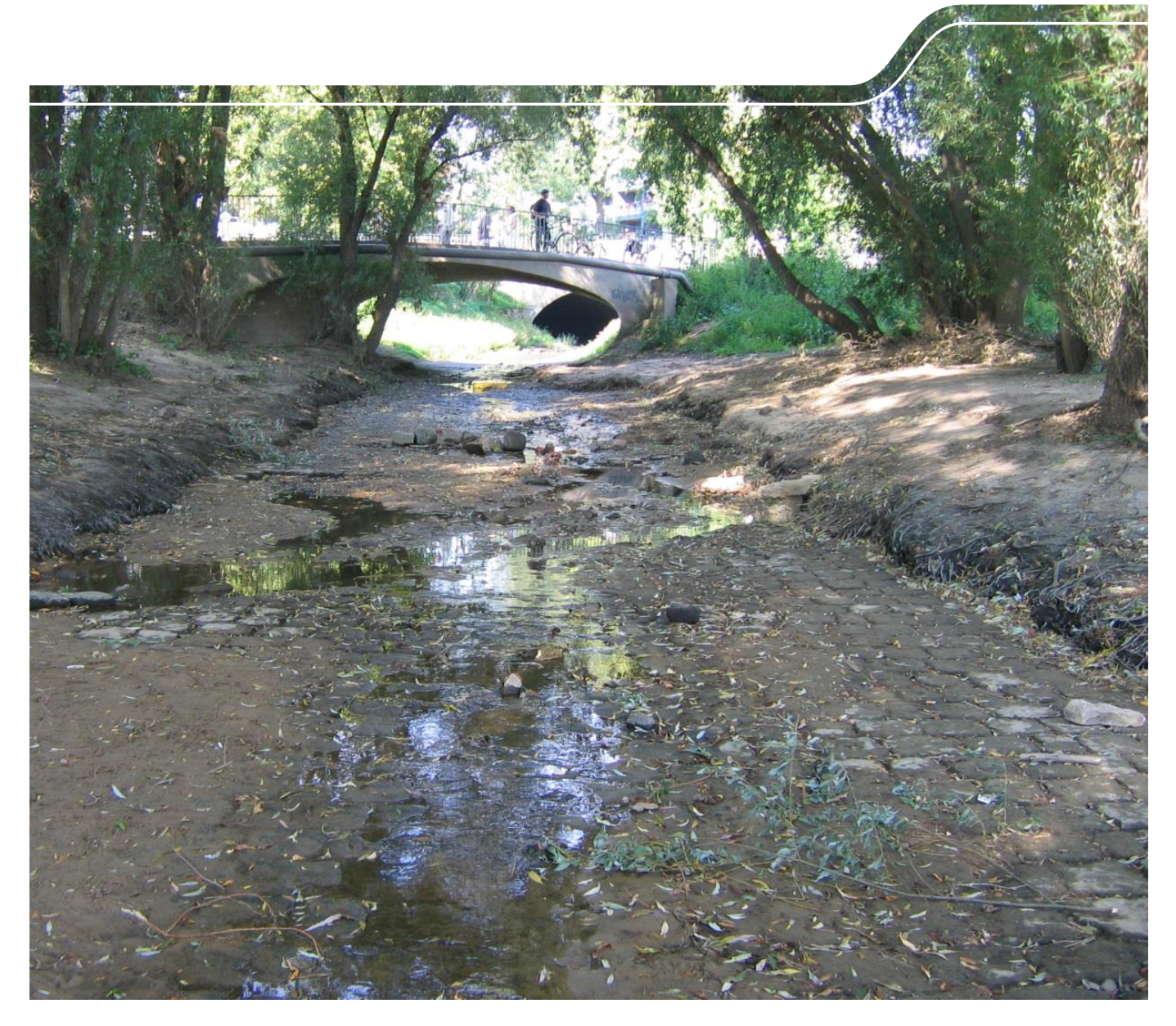

Sachsenweite Berechnung regionaler Niedrigwasserkennwerte für Fließgewässer und deren Integration in das Wasserhaushaltsportal Sachsen

Katharina Köpp-Klausch

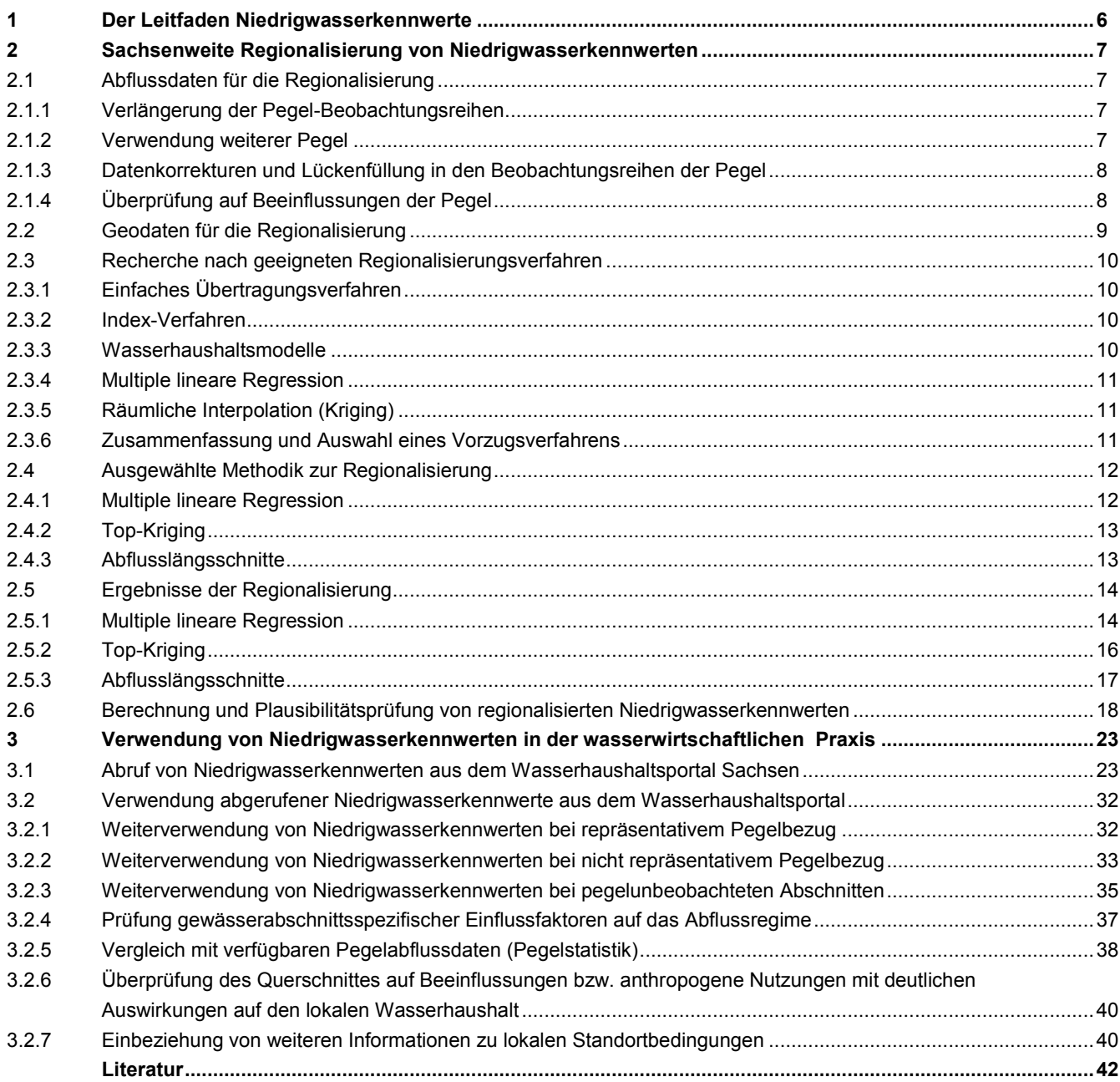

#### **Tabellenverzeichnis**

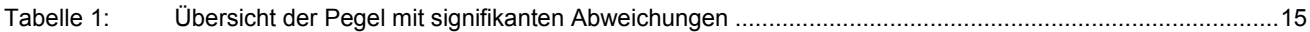

#### **Abbildungsverzeichnis**

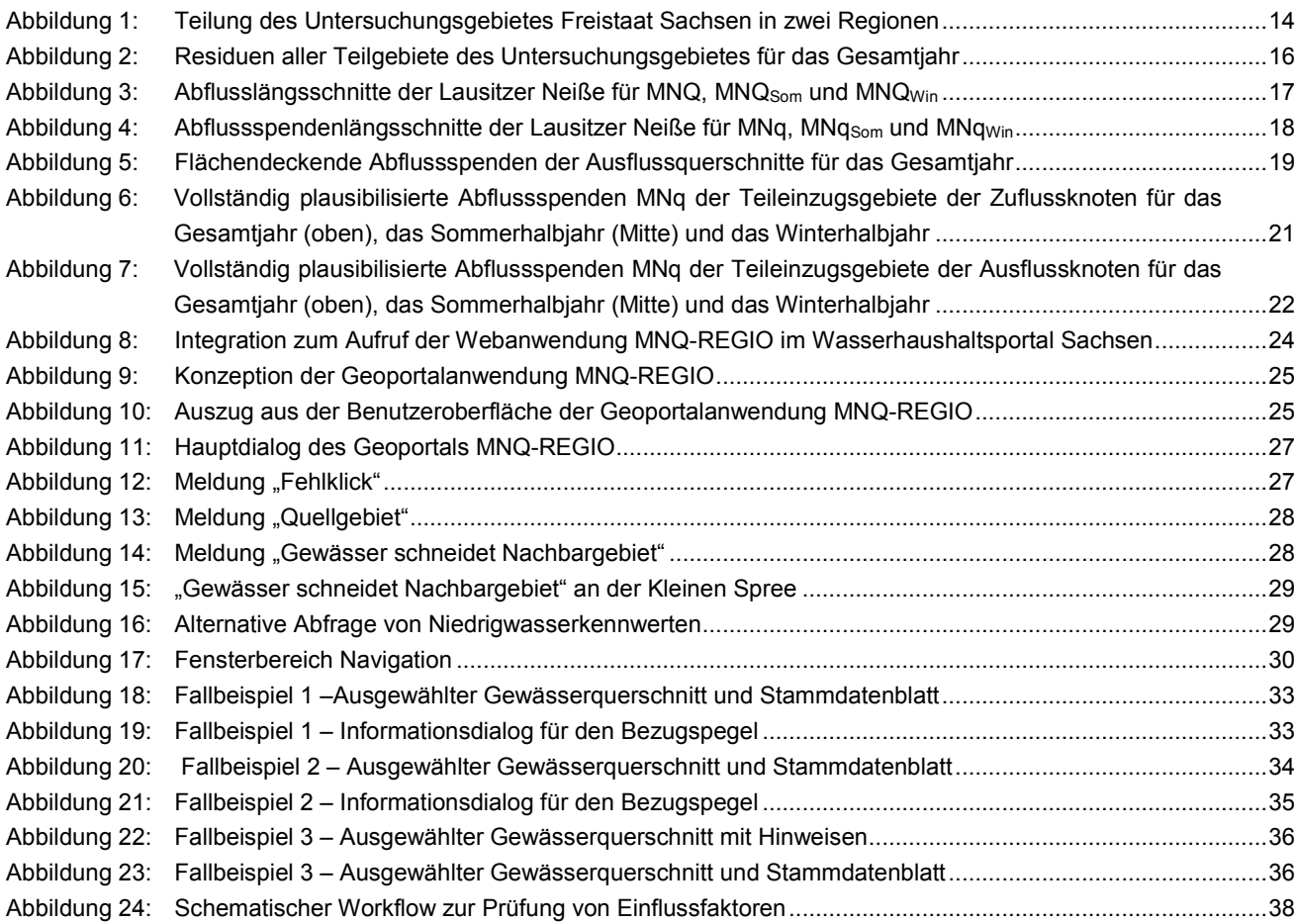

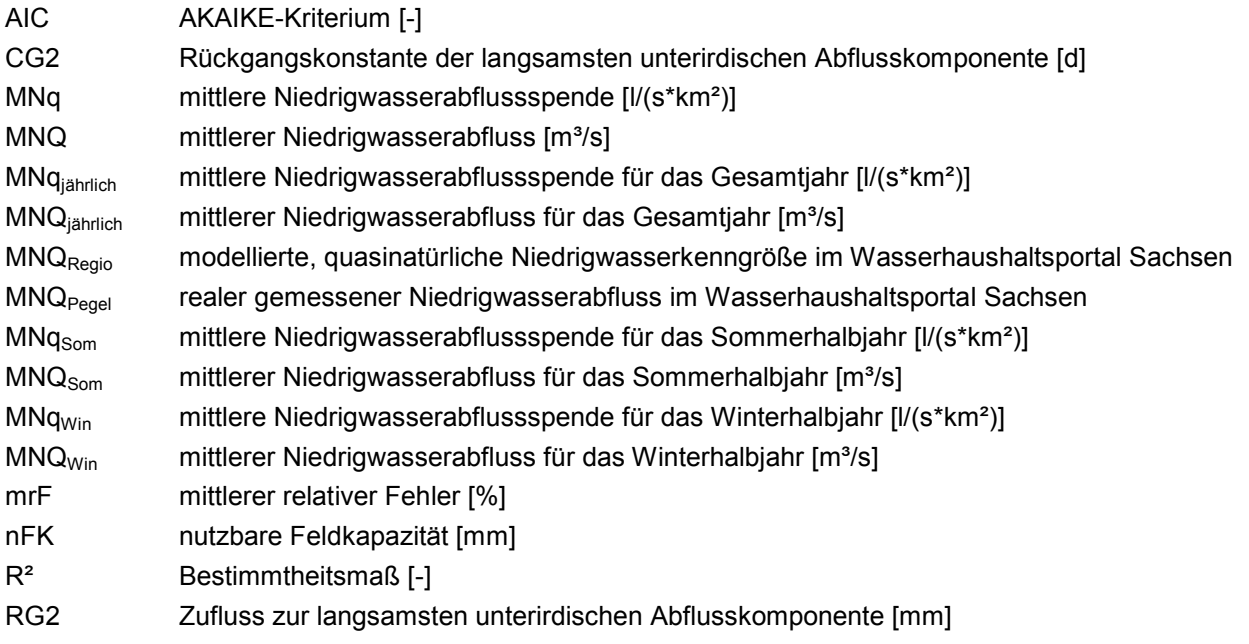

# <span id="page-5-0"></span>**1 Der Leitfaden Niedrigwasserkennwerte**

Natürliche Niedrigwassersituationen in Oberflächengewässern stellen besondere Zeiträume dar, in denen die Lebensgemeinschaften der Gewässer einem erhöhten physiologischen Stress ausgesetzt sein können und in denen die Gewässer in ihrer ökologischen Funktionalität sehr anfällig für Störungen und Einflüsse von außen sind. Niedrigwasserperioden gehen in Sommermonaten oftmals einher mit erhöhten Temperaturen, die zur deutlichen Erwärmung der Gewässer führen können. Die Löslichkeit von Sauerstoff verringert sich mit steigender Wassertemperatur, die mit Wasser benetzte Fläche des Gewässers und die mittlere Tiefe verringern sich. Bereits natürliche Niedrigwassersituationen wirken sich oftmals direkt auf die Lebensgemeinschaften in den Gewässern aus.

Wirken zusätzlich noch anthropogene Einflüsse in den Niedrigwasserperioden auf die Gewässer ein, so kann dies zu übermäßigen Beeinträchtigungen der ökologischen Funktionen der Gewässer führen. Einleitungen aus Abwasserbehandlungsanlagen können in Niedrigwassersituationen zeitweise nicht mehr ausreichend durch das noch vorhandene Oberflächenwasser im Bach verdünnt werden, was zu entsprechenden negativen Folgewirkungen auf die gewässergebundene Lebensgemeinschaft führen kann. Einleitungen von erwärmtem Wasser das z. B. als Kühlwasser in der Stromerzeugungsindustrie oder anderen Bereichen genutzt wurde, können zusätzlich fatale ökologische Auswirkungen entfalten.

Das Abflussregime eines Fließgewässers ist weiterhin von herausragender Bedeutung für die Ausprägung der Gewässerstrukturen, die als Lebensräume für eine Vielzahl von Tieren und Pflanzen dienen. Nur ein natürliches Abflussregime gewährleistet auch eine natürliche Ausprägung der Gewässerstruktur und garantiert die notwendigen Lebensbedingungen für die gewässertypspezifischen Tier- und Pflanzengemeinschaften, die zur Bewertung des ökologischen Zustands eines Oberflächenwasserkörpers nach der Oberflächengewässerverordnung (OGewV) vom 20. Juli 2011 (BGBl. I S. 1429) herangezogen werden. Veränderungen des natürlichen Abflussregimes dürfen daher nicht dazu führen, dass die Durchgängigkeit für die Fische und die Funktionsfähigkeit des Ökosystems in Fließgewässern oder Abschnitten davon gefährdet wird.

So verlangt der Gesetzgeber, dass Gewässer im Sinne des § 6 WHG nachhaltig zu bewirtschaften sind mit dem Ziel, die Funktions- und Leistungsfähigkeit als Bestandteil des Naturhaushaltes und als Lebensraum für Tiere und Pflanzen zu erhalten und zu verbessern, insbesondere durch Schutz vor nachteiligen Veränderungen der Gewässereigenschaften. Damit unmittelbar verbunden ist der Erhalt der ökologisch erforderlichen Mindestwasserführung (§ 33 WHG). Die Mindestwasserführung nach § 33 WHG ist auch für die Durchgängigkeit der Gewässer nach § 34 Abs. 1 WHG notwendig, was im Sächsischen Wassergesetz vom 12. Juli 2013 im § 21 Abs. 1 betont wird.

Die Verfügbarkeit von Niedrigwasserkennwerten MNQ<sub>iährlich</sub>, aber auch MNQ<sub>Som</sub> und MNQ<sub>Win</sub> stellt die wichtigste fachliche Grundlage dar für wasserrechtliche Vollzugsverfahren, die zur fachlichen Beurteilung der anthropogenen Auswirkungen auf die ökologischen Funktionen des Gewässers bzw. Gewässerabschnittes entsprechende Kenntnisse benötigen. Dies betrifft u. a. Erlaubnisse, Bewilligungen gemäß § 8 WHG für das Entnehmen und Ableiten von Wasser aus oberirdischen Gewässern, das Aufstauen und Absenken von oberirdischen Gewässern und das Einbringen und Einleitung von Stoffen in Gewässer. Weiterhin sind die Anforderungen der §§ 33 und 34 WHG bezüglich der Mindestwasserführung und der Durchgängigkeit oberirdischer Gewässer zu berücksichtigen.

Die betreffenden Niedrigwasserkennwerte wurden im vorliegenden Projekt für den Freistaat Sachsen im Zuge einer landesweiten Regionalisierung von Niederwasserabflüssen für alle Fließgewässer ermittelt. Der vorliegende Leitfaden erläutert dazu die wichtigsten fachlichen Hintergründe und zeigt, wie die betreffenden Kennwerte im webbasierten "Wasserhaushaltsportal Sachsen" hinterlegt sind und welche Abrufmöglichkeiten DVtechnisch daraus resultieren. Weiterhin gibt der Leitfaden den potenziellen Nutzern des Wasserhaushaltsportales Empfehlungen, wie die verfügbaren Daten weitergenutzt werden können und was dabei zu beachten ist.

# <span id="page-6-0"></span>**2 Sachsenweite Regionalisierung von Niedrigwasserkennwerten**

Im Rahmen des Gesamtprojektes "KliWES", in dem die Auswirkungen der prognostizierten Klimaänderungen auf den Wasser- und Stoffhaushalt in den Einzugsgebieten der sächsischen Gewässer untersucht werden, bildet das Teilprojekt "Regionalisierung von Niedrigwasserkennwerten" einen wichtigen fachlichen Baustein. Nachfolgend wird die Methodik zur flächendeckenden Ermittlung der mittleren Niedrigwasserabflusskennwerte MNQ<sub>Som</sub>, MNQ<sub>Win</sub> und MNQ<sub>jährlich</sub> für sächsische Fließgewässer näher beschrieben.

### <span id="page-6-1"></span>2.1 Abflussdaten für die Regionalisierung

Eine Grundlage für die Regionalisierung des Niedrigwasserabflusses bilden beobachtete Abflussdaten hydrologischer Pegel von Fließgewässern in Sachsen. Vom LfULG wurden dafür 114 Pegel zur Verfügung gestellt, die bereits für eine DIFGA-Analyse im Rahmen des KliWES-Teilprojektes "Säule A" verwendet wurden (SCHWARZE et al. 2012). Diese Pegelreihen wurden bereits auf Fehler überprüft sowie Lücken in den Beobachtungsreihen geschlossen und Beobachtungsreihen ergänzt.

#### <span id="page-6-2"></span>**2.1.1 Verlängerung der Pegel-Beobachtungsreihen**

Die vorhandenen Pegelreihen lieferten Beobachtungswerte längstens bis zum Jahr 2005. Zur Erweiterung der Datenbasis wurde geprüft, inwiefern die Beobachtungsreihen der 114 Pegel aus der DIFGA-Analyse bis 2012 verlängert werden konnten. Hierfür wurden vom LfULG entsprechende Monats-NQ-Werte der Pegel übergeben. Im Ergebnis konnten von den 114 Pegeln 93 Pegel bis 2012 verlängert werden. Für weitere 13 Pegel liegt nun eine Beobachtungsreihe bis 2011, für fünf Pegel bis 2010 und für einen Pegel bis 2007 vor. Bei zwei Pegeln konnte keine Verlängerung der Beobachtungsreihen vorgenommen werden, sie besitzen weiterhin Beobachtungsreihen bis 2005.

#### <span id="page-6-3"></span>**2.1.2 Verwendung weiterer Pegel**

Nach der Verlängerung der Beobachtungsreihen der 114 Pegel aus der DIFGA-Analyse wurde überprüft, welche Pegel zusätzlich für die Regionalisierung der Niedrigwasserabflüsse herangezogen werden können. Hierfür kamen Pegel mit Einzugsgebieten größer 400 km² in Frage, weil diese Pegel in der DIFGA-Analyse nicht verwendet wurden. Darüber hinaus blieben in den o. g. DIFGA-Analysen im Rahmen von KliWES-Teilprojekt "Säule A" bislang sechs Pegel der Lausitzer Neiße noch unberücksichtigt. Diese Pegel wurden in die Untersuchung zusätzlich mit einbezogen, um speziell für die Lausitzer Neiße Abflusslängsschnitte zu erstellen. Weiterhin wurden Pegel herangezogen, die aufgrund der vorgenommenen Zeitreihenverlängerung bis 2012 nun die Mindestreihenlänge von 20 Beobachtungsjahren erfüllen. Darüber hinaus wurden weitere fünf Pegel ergänzt, deren Nichtberücksichtigung in der DIFGA-Analyse nicht durch die oben beschriebenen Fälle erklärbar war. In der Summe gingen 142 Pegel in die weitere Untersuchung ein.

#### <span id="page-7-0"></span>**2.1.3 Datenkorrekturen und Lückenfüllung in den Beobachtungsreihen der Pegel**

Die Beobachtungsreihen der DIFGA-Pegel ab 2005 und die der 28 zusätzlichen Pegel wurden überprüft. Im Bedarfsfall erfolgten Datenergänzungen und kleinere Korrekturen. Im Folgenden sind die Pegel aufgeführt, bei denen Datenkorrekturen bzw. Datenergänzungen vorgenommen wurden.

- Beim Pegel Adorf [Weiße Elster] wurde das fehlende Jahr 2012 mit Hilfe der Beobachtungsreihe von Adorf 1 ergänzt.
- Beim Pegel Großsteinberg [Gladegraben] wurden im Zuge der DIFGA-Analyse die Nullwerte in der Beobachtungsreihe auf 0,001 m<sup>3</sup>/s gesetzt, weil Nullwerte im dort verwendeten Modell nicht verarbeitet werden konnten. Diese Werte wurden wieder mit den beobachteten Nullwerten ersetzt.
- Die Beobachtungsreihe des **Pegels Podrosche 2** [Lausitzer Neiße] wurde von 1993 bis 1994 mit Hilfe der Pegelbeobachtungen des Pegels Görlitz ergänzt. Unplausible Werte für das Jahr 1996 wurden ebenfalls mit Hilfe von Werten des Pegels Podrosche 2 korrigiert.
- Das Fehljahr 1996 des **Pegels Ramoldsreuth** [Feilebach] wurde mit Hilfe der Beobachtungswerte des Pegels Bobenneukirchen (Pegel des ähnlich großen Nachbareinzugsgebietes) ergänzt.

#### <span id="page-7-1"></span>**2.1.4 Überprüfung auf Beeinflussungen der Pegel**

Für die Regionalisierung der Niedrigwasserabflüsse war es notwendig, (weitgehend) unbeeinflusste Pegelwerte zu verwenden. Um die Pegel auf Beeinflussungen hin zu überprüfen, wurden zwei verschiedene Quellen herangezogen. Das waren zum einen die Informationen aus dem Pegelhandbuch (LfULG 2010) und zum anderen Informationen über Wassernutzer im Elbeeinzugsgebiet, die vom GLOWA-Elbe Projekt (CONRADT et al. 2007) vorlagen.

Zuerst wurden die Informationen des Pegelverzeichnisses (LfULG 2010) bezüglich der Beeinflussung von Pegeln untersucht, wobei besonders auf signifikante Nutzungsbeeinflussungen des Abflussregimes an den betreffenden pegelbeobachteten Gewässerabschnitten das weitere Augenmerk gelegt wurde. Signifikante Nutzungsbeeinflussungen des Abflussregimes resultieren z. B. aus Tagebauen (Überleitungen, Entnahmen, Absenkungstrichter), Wasserüberleitungen in oder aus anderen Flussgebiete(n), Einflüssen von Talsperren oder Teichbewirtschaftungen.

Im Ergebnis stellte sich heraus, dass von den 142 zugrunde gelegten Pegeln 14 Auswirkungen auf den Niedrigwasserabfluss besitzen können. Nach Recherche bzw. Untersuchung dieser möglichen Beeinflussungen wurden von den 14 Pegeln vier aus der Datenbasis entfernt und vier weitere Pegel mit verkürzter Zeitreihe in der Datenbasis belassen.

Die Unterlagen zu Wassernutzern aus dem GLOWA-Elbeprojekt (CONRADT et al. 2007) beinhalteten vor allem Informationen zu Art und Lage der Nutzer, wie z. B. Einleitungen von Klärwerken oder Wasserentnahmen der Industrie.

Es wurde überprüft, welche Pegel möglicherweise durch Nutzungen beeinflusst sein könnten. Hierfür wurden vor allem Pegel ausgewertet, die eine vergleichsweise niedrige (< 0,6 l/[s\*km²]) bzw. hohe Abflussspende (> 4 l/[s\*km²]) besitzen. Darüber hinaus wurden Pegel genauer betrachtet, die regionale Auffälligkeiten in folgender Hinsicht besitzen: Auf Basis der Hypothese, dass vergleichsweise hohe mittlere Gebietsniederschläge sich auch in vergleichsweise hohen Abflussspenden am Pegel zeigen sollten, wurden die Abflussspenden

MNq der Pegel und die mittlere Jahressumme des Niederschlags gegenübergestellt und bei Abweichungen von der o. g. Hypothese als "regional auffällige" Pegel identifiziert.

Im Ergebnis dieser Untersuchung zeigte sich, dass für die Pegel mit besonders niedrigen bzw. hohen Abflussspenden und auch für die Pegel mit regionalen Auffälligkeiten in der Regel keine Beeinflussung durch Nutzungen nachgewiesen werden konnte. Pegel im mittleren Abflussbereich können hingegen Beeinflussungen durch Nutzungen aufweisen. Letztendlich wurde angenommen, dass die Nutzungseinflüsse nur einen geringen Einfluss auf das Abflussverhalten bei Niedrigwasser besitzen. Im Ergebnis wurden keine weiteren Pegel entfernt.

Nach der Überprüfung auf Beeinflussungen und entsprechender Selektion stellten insgesamt 138 Pegel die Basis für Abflussdaten dar, die anschließend für die Regionalisierung von Niedrigwasserkennwerten verwendet wurden.

## <span id="page-8-0"></span>2.2 Geodaten für die Regionalisierung

Für die anzuwendenden Regionalisierungsverfahren "Multiple lineare Regression" und "Top-Kriging" (Kapitel [2.3.6\)](#page-10-2) waren Geodaten und daraus für räumliche Einheiten abgeleitete Gebietskenngrößen notwendig. Im Zuge der Modellerstellung waren diese Gebietskenngrößen zunächst für die Einzugsgebiete der verwendeten Fließgewässerpegel und später für alle Einzugsgebiete gemäß Digitalem Flächenverzeichnis (Stand August 2013) bereitzustellen. Gebietskenngrößen für die Pegeleinzugsgebiete wurden auch für die "Residuenmuster-Methode" benötigt, die angewendet wurde, um die Bildung von quasihomogenen Regionen zu ermöglichen (Kapitel [2.5.1\)](#page-13-1).

Die Auswahl der Gebietskenngrößen, die in die Regionalisierung einzubeziehen waren, gestaltete sich insofern schwierig, dass die Gebietskenngrößen, die einen signifikanten Einfluss auf den Niedrigwasserabfluss bzw. die Niedrigwasserabflussspende haben, a priori nicht bekannt sind. Aufbauend auf den Erfahrungen bei der Hochwasserregionalisierung in Brandenburg (DHI-WASY 2009), Sachsen (DHI-WASY 2010a), Rheinland-Pfalz (DHI-WASY 2010b) und Thüringen (DHI-WASY 2012), GLOS & LAUTERBACH (1972) sowie WILLEMS & HIRSCHHÄUSER (2004) kamen folgende Gebietskenngrößen für die Regionalisierung prinzipiell in Frage:

- Hydrographische und morphologische Kenngrößen, z. B. Einzugsgebietsfläche, Einzugsgebietsform, Fließgewässerdichte, Geländegefälle, Geländehöhe
- Meteorologische und hydrologische Kenngrößen, z. B. mittlerer Jahresniederschlag, mittlerer jährlicher Zufluss zum Speicher der langsamsten unterirdischen Abflusskomponente, Rückgangskonstante der langsamsten unterirdischen Abflusskomponente
- Landnutzungskenngrößen, z. B. Waldanteil, Anteil der bebauten Fläche
- Bodenkenngrößen, z. B. nutzbare Feldkapazität

# <span id="page-9-0"></span>2.3 Recherche nach geeigneten Regionalisierungsverfahren

Für die Regionalisierung von Niedrigwasserkennwerten wurden in der Vergangenheit verschiedene Methoden angewendet. Einige dieser Methoden sind in DWA (2009) enthalten und werden dort näher beschrieben.

Folgende wissenschaftlich anerkannte Methoden für die Regionalisierung von Niedrigwasser werden in DWA (2009) vorgestellt und sollen in Kurzform auf Basis dieser Veröffentlichung hier wiedergegeben werden:

- **Einfaches Übertragungsverfahren**
- Index-Verfahren
- Wasserhaushaltsmodelle
- **Multiple lineare Regression**
- Räumliche Interpolation (Kriging)

#### <span id="page-9-1"></span>**2.3.1 Einfaches Übertragungsverfahren**

Das einfachste Verfahren stellt das "Einfache Übertragungsverfahren" dar. Mit diesem Verfahren werden Kenngrößen, z. B. die Abflussspende, oder Eigenschaften eines Gebietes auf ein Nachbargebiet übertragen. Der Vorteil dieser Methode liegt in der einfachen und schnellen Anwendung. Der Nachteil ist, dass dieses Verfahren nur für kleinere Nachbargebiete anwendbar ist, die ein ähnliches Abflussverhalten aufweisen.

#### <span id="page-9-2"></span>**2.3.2 Index-Verfahren**

Das Index-Verfahren stellt ein spezielles Verfahren zur Berechnung und Regionalisierung extremer Abflüsse mit bestimmter Jährlichkeit T dar. Die Grundannahme dabei ist, dass sich die Wahrscheinlichkeitsverteilungen verschiedener Pegel in einer homogenen Region nur hinsichtlich eines Skalierungsfaktors (z. B. MNQ oder MHQ) unterscheiden. Die Bestimmung des Skalierungsfaktors erfolgt über ein weiteres Verfahren, z B. über multiple lineare Regression.

#### <span id="page-9-3"></span>**2.3.3 Wasserhaushaltsmodelle**

Wasserhaushaltsmodelle sind mathematische Simulationsmodelle, die den Wasserkreislauf flächendetailliert mit konzeptionellen Ansätzen auf physikalischer oder empirischer Grundlage beschreiben. Die Modelle sind in der Regel modular aufgebaut, das heißt, die wichtigsten Teilprozesse werden jeweils durch ein separates Modul beschrieben. Diese vertikale Modellstruktur entspricht der zeitlichen Abfolge der hydrologischen Prozesse vom Niederschlag bis zum grundwasserbürtigen Abfluss (Basisabfluss). Weil der Niedrigwasserabfluss am Ende der vertikalen Prozesskette steht, wird seine Bildung durch alle vorgelagerten Prozesse und deren Wechselwirkungen untereinander beeinflusst.

Generell können Wasserhaushaltsmodelle ein geeignetes Werkzeug zur Berechnung von Niedrigwasserabflüssen im Gewässer sein. Auch hat sich in den letzten Jahren die Verfügbarkeit der benötigten Daten (Vielzahl von Parametern, Eingangsgrößen und Anfangswerte) verbessert.

Trotz der Fortschritte gibt es weiterhin erhebliche Defizite und Probleme bei der Anwendung von Wasserhaushaltsmodellen. Dazu gehören Defizite beim Prozessverständnis der im Untergrund stattfindenden Fließvorgänge, aber auch der Identifikation maßgeblicher Prozesse und Einflussgrößen in Abhängigkeit der betrachteten Skala und bei Skalenwechsel. Auch gibt es Probleme bei der Ausweisung von unterirdischen Einzugsgebieten aufgrund der geringen Dichte des Grundwassermessnetzes, die dann zu erheblichen Fehlern führen können. Aufgrund der Defizite kommt der Modellkalibrierung und -validierung eine herausragende Bedeutung zu, was aufgrund der Komplexität der Modelle einen sehr hohen Arbeitsaufwand mit sich bringt. Aufgrund der Komplexität der Wasserhaushaltsmodelle wurden diese in der Vergangenheit eher selten eingesetzt. In den meisten Fällen wurde dabei der Mittelwasserabfluss MQ und eher selten der Niedrigwasserabfluss MNQ ausgewertet.

#### <span id="page-10-0"></span>**2.3.4 Multiple lineare Regression**

Mit der multiplen linearen Regression können die statistischen Zusammenhänge zwischen einer Zielgröße (MNQ) und mehreren, sie erklärenden Variablen (Gebietskenngrößen) beschrieben werden. Nichtlineare Abhängigkeiten können durch eine Transformation der Variablen linearisiert und damit ebenfalls verwendet werden. Die Ergebnisse, die durch die Anwendung des Verfahrens erzielt werden, können verbessert werden, wenn das Untersuchungsgebiet in quasihomogene Regionen aufgeteilt wird. Das heißt, das Untersuchungsgebiet wird in Regionen mit einem ähnlichen Abflussverhalten aufgeteilt, für die ein strafferer Zusammenhang zwischen der Zielgröße (MNQ) und den erklärenden Variablen (Gebietskenngrößen) besteht als bei Verwendung einer großen Region.

Insgesamt handelt es sich bei dem Verfahren Multiple lineare Regression um ein vergleichsweise einfaches Verfahren, das auch für größere Untersuchungsgebiete geeignet ist. Dieses Verfahren stellt auch die am häufigsten eingesetzte Methode dar, die für die Regionalisierung von Niedrigwasser eingesetzt wurde. Anwendungen gab es z. B. in Baden-Württemberg (LfU 2004), Sachsen (GLOS & LAUTERBACH 1972; FISCHER 2008) und Schleswig-Holstein (WILLEMS & HIRSCHHÄUSER 2004).

#### <span id="page-10-1"></span>**2.3.5 Räumliche Interpolation (Kriging)**

Das Verfahren der Räumlichen Interpolation (auch Kriging genannt) beschreibt die Niedrigwasserkenngrößen an einem Ort ohne Abflussbeobachtungen mit Hilfe eines gewichteten Mittels der Messwerte in benachbarten Datenpunkten. Nahe gelegene Messungen erhalten ein höheres Gewicht als entfernte Messungen. Zur Anwendung des Verfahrens ist eine Variogrammanalyse erforderlich, bei der die Entfernungen zwischen allen Messungen und die Wertedifferenzen berechnet werden. Im Ergebnis wird ein empirisches Semivariogramm erhalten, mit dem die Gewichte der einzelnen Messpunkte zur Schätzung des unbekannten Wertes ermittelt werden können.

Das Verfahren der räumlichen Interpolation erzielt gute Ergebnisse, wenn eine hohe Messpunktanzahl für das Untersuchungsgebiet vorliegt. Auch werden sehr gute Ergebnisse bei Interpolation zwischen Pegeln an einem Gewässer erhalten. Defizite sind dagegen bei der Extrapolation zunehmend kleiner werdender Einzugsgebiete zu beobachten, bei denen keine Messwerte mehr vorliegen. Auch bei Flüssen und Flussgebieten ohne Messwerte sind Defizite mit diesem Verfahren zu erwarten.

#### <span id="page-10-2"></span>**2.3.6 Zusammenfassung und Auswahl eines Vorzugsverfahrens**

Aufgrund der Eignung für große Untersuchungsgebiete, vergleichsweise einfachen Anwendung und der Robustheit des Verfahrens, wird die Multiple lineare Regression zur Regionalisierung des Niedrigwassers empfohlen. Zur Verbesserung der Ergebnisse wird weiterhin angeregt, die räumliche Interpolation der Residuen (Abweichung zwischen beobachteten und berechneten MNQ) mittels "Top-Kriging" (räumliches Interpolationsverfahren unter Berücksichtigung der Topologie) vorzunehmen. Die Anwendung der multiplen linearen Regression für große Untersuchungsgebiete erfordert die Verwendung quasihomogener Regionen. Hierfür wird die "Residuenmuster-Methode" empfohlen, die u. a. bereits in Österreich erfolgreich angewendet wurde (LAA-HA & BLÖSCHL 2006).

# <span id="page-11-0"></span>2.4 Ausgewählte Methodik zur Regionalisierung

#### <span id="page-11-1"></span>**2.4.1 Multiple lineare Regression**

Bei der multiplen linearen Regression werden Niedrigwasserabflüsse bzw. -abflussspenden von Pegeln und Gebietskenngrößen der Pegeleinzugsgebiete durch Regressionsmodelle miteinander verknüpft. Dabei wird davon ausgegangen, dass mit den aufgestellten Modellen auch für unbeobachtete Gewässerquerschnitte, deren Gebietskenngrößen bekannt sind, Niedrigwasserabflüsse oder -abflussspenden bestimmt werden können.

Die multiple lineare Regression wurde in den letzten zwei Jahrzehnten mehrfach erfolgreich bei Hochwasserregionalisierungen angewendet, z. B. in FÜGNER et al. (1990); HAUPT (2000); DHI-WASY (2009), DHI-WASY (2010b) und DHI-WASY (2012). Aber auch bei der Regionalisierung von Niedrigwasserkenngrößen stellt die multiple lineare Regression die am häufigsten eingesetzte Methode dar (DWA 2009).

Für den Aufbau der linearen Regressionsmodelle sind für jede Region die folgenden Arbeitsschritte erforderlich:

- Test auf Normalverteilung der Eingangsdaten
- Untersuchung der Gebietskenngrößen auf Interkorrelation
- Schrittweise multiple lineare Regression für MNq<sub>iährlich</sub>, MNq<sub>Som</sub> und MNq<sub>Win</sub>
- Auswahl geeigneter Regressionsmodelle für MNq<sub>iährlich</sub>, MNq<sub>Som</sub> und MNq<sub>Win</sub>

Zur Durchführung der Regression wurde das lineare Mehrfachregressionsmodell in folgender Form verwendet:

$$
Y = a_0 + a_1 * X_1 + a_2 * X_2 + \dots + a_n * X_n \tag{1}
$$

In dieser Gleichung ist a<sub>0</sub> die Regressionskonstante, a<sub>1</sub> bis a<sub>n</sub> sind die (partiellen) Regressionskoeffizienten und  $X_1$  bis  $X_n$  die Regressoren (Gebietskenngrößen). Die Abflüsse oder Abflussspenden als Zielgrößen der Regression sind die Regressanden Y.

Schrittweise Regression bedeutet, dass zunächst ein Regressionsmodell aufgestellt wird, das alle ermittelten n-Gebietskenngrößen als Regressoren enthält. Anschließend wird diejenige Gebietskenngröße vernachlässigt, die den geringsten Einfluss auf die Zielgröße hat, und ein Regressionsmodell mit n-1 Regressoren aufgestellt. Diese Prozedur wird so oft wiederholt, bis ein Regressionsmodell mit nur einem Regressor bestehen bleibt.

Zur Beurteilung, welches der n-Regressionsmodelle das Beste ist, wurden verschiedene Gütekriterien berücksichtigt. Hierzu wurden das Bestimmtheitsmaß R<sup>2</sup>, das von AKAIKE (1974) vorgeschlagene Informationskriterium AIC und der mittlere relative Fehler mrF genutzt.

Die Entscheidung für eine Modellgruppe mit einer bestimmten Anzahl von Gebietskenngrößen läuft letztlich auf einen Kompromiss zwischen der Genauigkeit der Ergebnisse, die sich mit zunehmender Anzahl Regressoren sukzessive erhöht, und der Stabilität der Modelle, die umso eher gewährleistet ist, je weniger Regressoren in den Gleichungen berücksichtigt werden, hinaus.

#### <span id="page-12-0"></span>**2.4.2 Top-Kriging**

Top-Kriging gehört zur Gruppe der geostatistischen Verfahren, die auf der Annahme beruhen, dass benachbarte Gebiete ein ähnliches Abflussverhalten zeigen (BLÖSCHL 2006), weil sich Klima und Gebietseigenschaften nur allmählich im Raum ändern. Geostatistische Verfahren werden zur räumlichen Interpolation vieler hydrologischer Größen wie Grundwasserstände, Niederschlag oder Bodenfeuchte verwendet und wurden auch in anderen Regionen schon erfolgreich zur Bestimmung von regionalen Hochwässern (z. B. MERZ & BLÖSCHL 2005) und Niedrigwässern angewandt (LAAHA 2008).

Im traditionellen "Ordinary-Kriging-Verfahren" wird die zu schätzende Größe (hier Niedrigwasserkennwerte an Knoten ohne Pegel) als gewichtetes Mittel der gemessenen Größe (hier Niedrigwasserkennwerte an Pegeln) in der Nachbarschaft berechnet.

$$
\hat{z}(\mathbf{x}_0) = \sum_{i=1}^n \lambda_i z(\mathbf{x}_i)
$$
 (2)

λi ist das Gewicht der Messung an der Position x<sup>i</sup> und n ist die Anzahl der benachbarten Stationen, die zur Interpolation benutzt werden. Die Gewichte sind abhängig von der Distanz der Stationen zur Position  $x_0$  und werden über das Semivariogramm bzw. die Kovarianz ermittelt.

#### <span id="page-12-1"></span>**2.4.3 Abflusslängsschnitte**

Aufgrund fehlender Gebietskenngrößen für die Pegel an der **Lausitzer Neiße**, deren Einzugsgebiete größtenteils außerhalb von Deutschland liegen, konnten speziell für dieses Gewässer keine Abflusskenngrößen mittels des Vorzugsverfahrens (Kombination von multipler linearer Regression und Top-Kriging) ermittelt werden. Ersatzweise wurden deshalb speziell für die Lausitzer Neiße Abflusslängsschnitte aufgestellt.

Die Methodik wurde ebenfalls in der Hochwasserregionalisierung in Brandenburg (DHI-WASY 2009) und Sachsen (DHI-WASY 2010a) für die Lausitzer Neiße angewendet. Als Stützstellen für die Berechnung der Abflusslängsschnitte dienten die vorliegenden Beobachtungsdaten und Bemessungsabflüsse an den Pegeln des Gewässers.

Zwischen den Stützstellen wurden die Abflüsse gewässerabschnittsweise durch Interpolation berechnet. Bei der Interpolation wurde die sukzessive Zunahme der Einzugsgebietsfläche zwischen den Pegeln berücksichtigt. Bei zunehmenden Abflüssen zwischen den Stützstellen wurde eine exponentielle Interpolation verwendet (DWA 2012). Die entsprechende Gleichung hat folgende Form:

$$
\left(\frac{M NQP_o}{M NQP_u}\right) = \left(\frac{A_E P_o}{A_E P_u}\right)^{\gamma(Q)}
$$
\n(3)

Mit

MNQP<sub>o</sub> MNQ am oberhalb liegenden Pegel MNQP<sub>u</sub> MNQ am unterhalb liegenden Pegel AEPo Einzugsgebietsfläche am oberhalb liegenden Pegel AEPu Einzugsgebietsfläche am unterhalb liegenden Pegel y(Q) Exponent in Abhängigkeit des Abflusses und der Einzugsgebietsgröße der oberhalb und unterhalb liegenden Pegel

# <span id="page-13-0"></span>2.5 Ergebnisse der Regionalisierung

#### <span id="page-13-1"></span>**2.5.1 Multiple lineare Regression**

Zur Anwendung des im Kapitel [2.3](#page-9-0) vorgeschlagenen Regionalisierungsverfahrens Multiple lineare Regression ist es notwendig, quasihomogene Regionen zu bilden, in denen jeweils ein ähnliches Niedrigwasserverhalten auftritt. Für die Regionenbildung wurde die so genannte Residuenmuster-Methode (DWA 2009) vorgeschlagen. Hierfür wird eine sich auf das gesamte Untersuchungsgebiet beziehende "globale" Regressionsanalyse durchgeführt. Anschließend werden die Abweichungen (Residuen) der mit dem "globalen" Regressionsmodell berechneten MNQ von den Ergebnissen der Pegelstatistik ermittelt. Die räumliche Verteilung der Residuen wird kartografisch dargestellt. Ziel ist es, ggf. vorhandene räumliche Muster zu erkennen, die die Bildung von räumlich zusammenhängenden quasihomogenen Regionen rechtfertigen würden. Bezüglich der methodischen Grundlagen der Residuenmuster-Methode sei auf Kapitel [2.4.1](#page-11-1) (Multiple lineare Regression) verwiesen.

Im Ergebnis dieser Untersuchung war eine räumliche Clusterung zu erkennen. Im Einzugsgebiet der Weißen Elster sind vornehmlich Überschätzungen anzutreffen. Im Gegensatz dazu zeigen die Einzugsgebiete der Freiberger und der Zwickauer Mulde vornehmlich Unterschätzungen. Ebenfalls sind im Oberlauf der Spree, der Schwarzen Elster und in angrenzenden Einzugsgebieten der Elbezuflüsse Unterschätzungen der Ergebnisse des Regressionsmodells zur Pegelstatistik vorhanden. In den restlichen Gebieten sind dagegen wieder Überschätzungen anzutreffen.

Basierend auf diesen Aussagen wurde eine Unterteilung in zwei Regionen vorgenommen. Soweit es möglich war, wurden hier Flussgebiete und Flussabschnitte zusammengefasst. Im Ergebnis dieser Aufteilung [\(Abbildung](#page-13-2) 1) wurde das Untersuchungsgebiet in eine Nordregion und eine Südregion mit jeweils 66 Pegeln unterteilt.

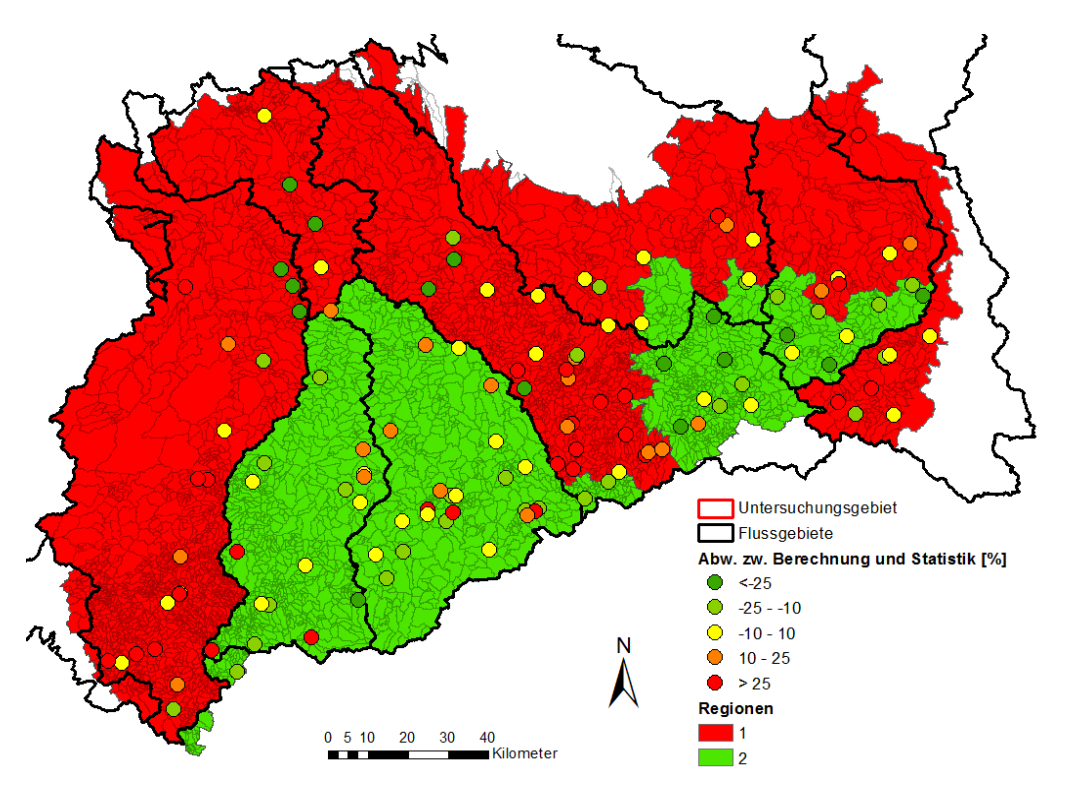

<span id="page-13-2"></span>**Abbildung 1: Teilung des Untersuchungsgebietes Freistaat Sachsen in zwei Regionen**

Auf Grundlage der Ergebnisse der Regionenbildung wurden für zwei Regionen die Regressionsgleichungen bestimmt. Infolgedessen werden die Tests auf Normalverteilung und Interkorrelation für jede Region getrennt durchgeführt und ausgewertet. Um einen strafferen Zusammenhang zwischen den Gebietskenngrößen und den Abflüssen in den Regressionsmodellen zu erzielen, ist es unter Umständen notwendig, vereinzelte Pegel zu entfernen, die nicht den allgemeinen Verhalten der Pegel der jeweiligen Region entsprechen. Hierfür wurden die Residuen der einzelnen Pegel angeschaut und Pegel identifiziert, die ein auffälliges Verhalten aufweisen. Als auffälliges Verhalten wurden beurteilt, wenn die mittels der Regression berechneten MNq der Pegel die Werte der Pegelstatistik deutlich über- bzw. unterschreiten. Eine Zusammenfassung der Pegel mit signifikanten Abweichungen ist der [Tabelle 1](#page-14-0) zu entnehmen.

Aufgrund der erheblichen Abweichungen der Pegel im Vergleich zum allgemeinen Verhalten der Pegel der jeweiligen Region wurden diese Pegel als "Ausreißerpegel" identifiziert und aus der Datenbasis für die Regressionsanalyse entfernt.

Bezüglich der detaillierten Beschreibung zur Bestimmung der Regressionsgleichungen wird auf den Bericht DHI-WASY (2014) verwiesen.

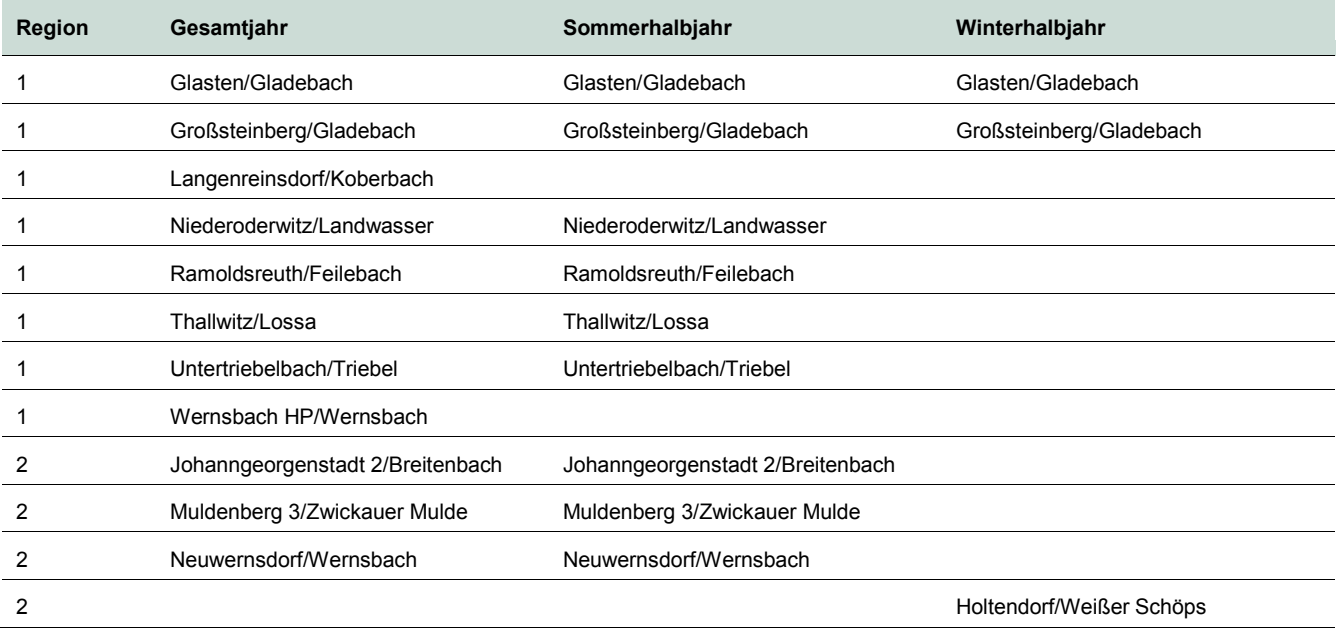

#### <span id="page-14-0"></span>**Tabelle 1: Übersicht der Pegel mit signifikanten Abweichungen**

Die im Ergebnis erstellten Regressionsmodelle der Region 1 und 2 für das Gesamtjahr, das Sommerhalbjahr und das Winterhalbjahr sind im Folgenden dargestellt.

#### **Region 1:**

$$
MNq_{jährich} = 3,8741 * \frac{\sqrt{RG2}}{10} + 1,4941 * \frac{\sqrt{nFK}}{10} + 0,5146 * \frac{\sqrt{CG2}}{10} - 4,7192
$$
  
\n
$$
MNq_{Som} = 4,0870 * \frac{\sqrt{RG2}}{10} + 1,1600 * \frac{\sqrt{nFK}}{10} + 0,0240 * \sqrt{Waldanteil} - 3,4663
$$
  
\n
$$
MNq_{Win} = 3,3139 * \frac{\sqrt{RG2}}{10} + 1,2613 * \frac{\sqrt{Niederschlag}}{10} - 0,5440 * \sqrt{Flussdichte} - 3,1373
$$

**Region 2:**

$$
MNq_{jährlich} = 2,2776 * \frac{RG2}{100} + 1,7128 * \frac{\ln(nFK)}{10} - 0,0659 * \frac{\sqrt{CG2}}{10} - 8,2436
$$
  
\n
$$
MNq_{Som} = 2,3074 * \frac{RG2}{100} - 0,0761 * \frac{\ln(nFK)}{10} - 0,6987
$$
  
\n
$$
MNq_{Win} = 2,1582 * \frac{RG2}{100} - 0,1200 * \sqrt{Niederschlag} + 0,5259 * \sqrt{Flussdichte} + 1,7054
$$

Mit Hilfe dieser Gleichungen wurden flächendeckend die Abflussspenden für das Untersuchungsgebiet berechnet (Kapitel [2.6\)](#page-17-0).

#### <span id="page-15-0"></span>**2.5.2 Top-Kriging**

Datenbasis für die Anwendung des Top-Krigings bilden die Residuen der Pegeleinzugsgebiete. Die Residuen werden aus der Differenz zwischen den beobachteten und den berechneten MNq-Werten für das Gesamtjahr, das Sommerhalbjahr und das Winterhalbjahr gebildet.

Diese Differenzen (Residuen) wurden anschließend mittels des Top-Krigings auf das Untersuchungsgebiet übertragen. In [Abbildung](#page-15-1) 2 sind beispielhaft für das Gesamtjahr die Residuen der Pegel und der Teilgebiete dargestellt. Anhand der Farbgebung erkennt man, dass die Residuen der Pegel topologisch korrekt auf die Einzugsgebiete übertragen wurden. Maßgeblich für die unbeobachteten Oberläufe der Gewässer sind die Residuen des nächstgelegenen Pegels am gleichen Gewässer.

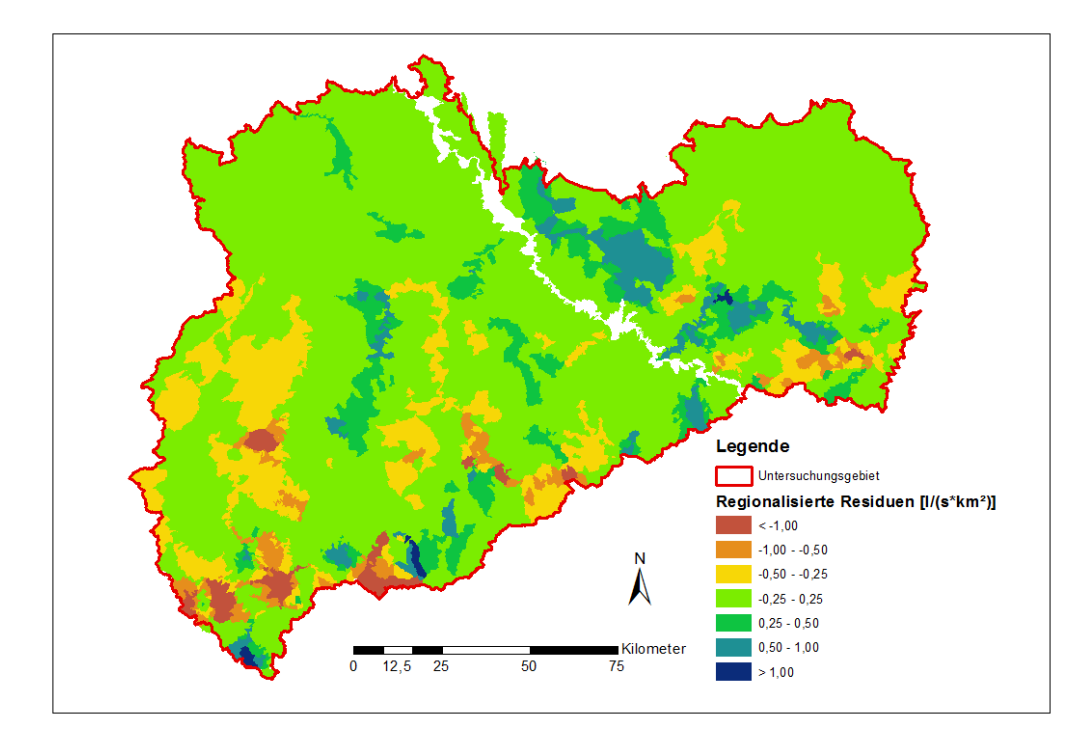

<span id="page-15-1"></span>**Abbildung 2: Residuen aller Teilgebiete des Untersuchungsgebietes für das Gesamtjahr**

Mit den regionalisierten Residuen können nun die mittels der multiplen linearen Regression bestimmten MNq beaufschlagt werden. Im Ergebnis bedeutet das, dass die Pegeleinzugsgebiete annähernd die beobachteten MNq-Werte wiedergeben. Des Weiteren werden die Abweichungen zwischen beobachteten und berechneten MNq auf ähnliche Gebiete in der jeweiligen Nachbarschaft (ähnliche Größe und Entfernung vom beobachteten Pegeleinzugsgebiet) übertragen, sodass mögliche Über- bzw. Unterschätzungen von MNq durch die Regressionsmodelle in den unbeobachteten Gebieten in gewissem Maße ausgeglichen werden können.

#### <span id="page-16-0"></span>**2.5.3 Abflusslängsschnitte**

Für die Berechnung der Abflusslängsschnitte der Lausitzer Neiße wurden als Stützstellen die Pegel Hartau, Zittau 1, Görlitz und Klein Bademeusel verwendet. Diese Pegel besitzen Beobachtungsreihen von mindestens 55 Jahren, welche bedeutende Niedrigwasserperioden z. B. von 1963, 1970 und 1976 einschließen. Die Verwendung des Pegels Podrosche 2, zwischen Görlitz und Klein Bademeusel gelegen, wurde verworfen, weil dieser nur eine Beobachtungsreihe von 28 Jahren besitzt. In dieser Reihe sind die genannten Ereignisse von 1963, 1970 und 1976 nicht enthalten, was zwangsläufig zu einer Überschätzung der Abflusskenngrößen führen würde.

Die berechneten Abflusslängsschnitte sind für MNQ, MNQ<sub>Som</sub> und MNQ<sub>Win</sub> in der [Abbildung 3](#page-16-1) und die entsprechenden Abflussspendenlängsschnitte in [Abbildung 4](#page-17-1) dargestellt.

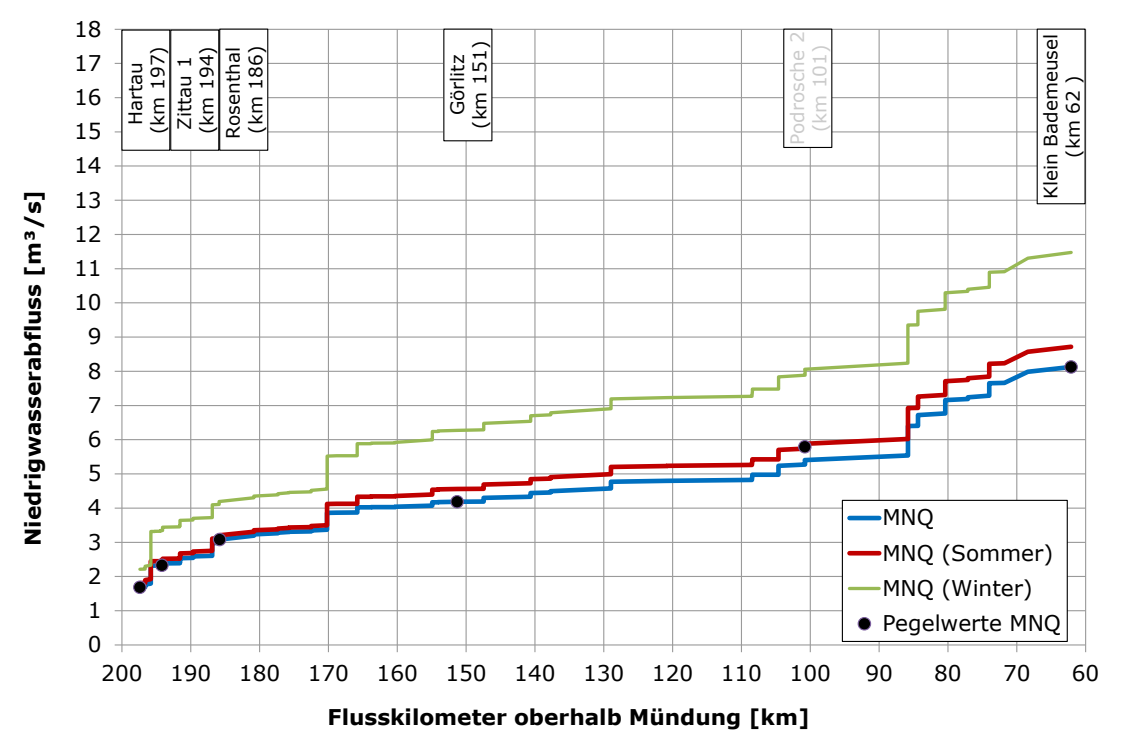

<span id="page-16-1"></span>Abbildung 3: Abflusslängsschnitte der Lausitzer Neiße für MNQ, MNQ<sub>som</sub> und MNQ<sub>Win</sub>

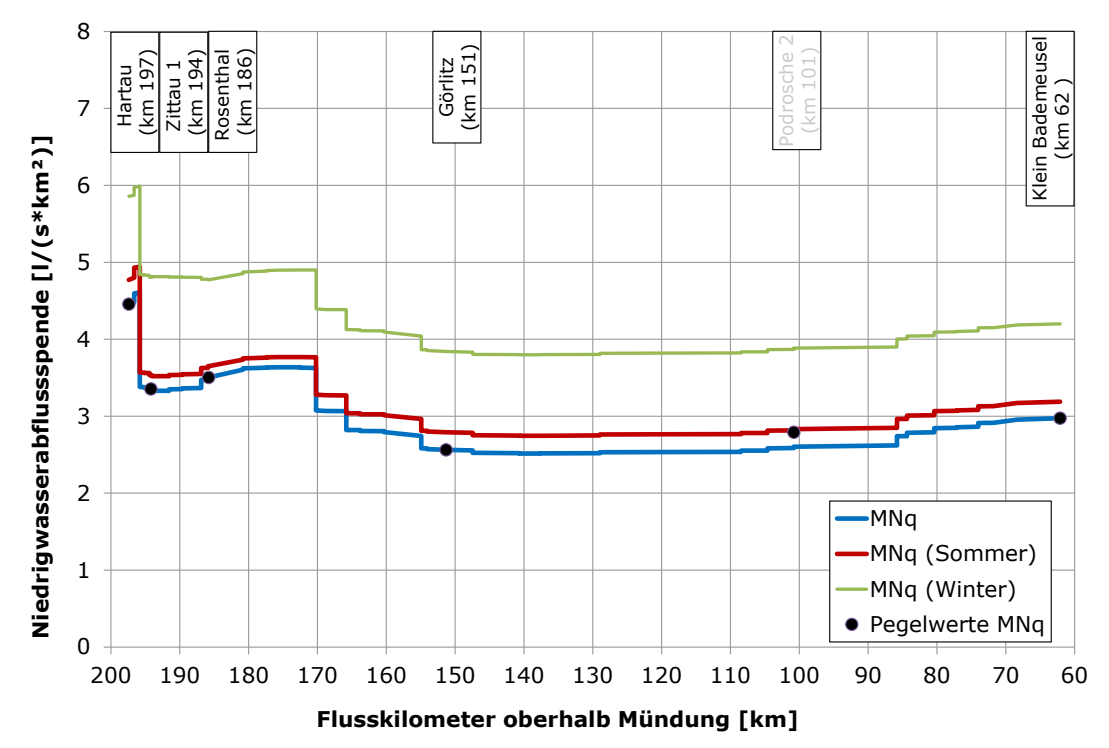

<span id="page-17-1"></span>Abbildung 4: Abflussspendenlängsschnitte der Lausitzer Neiße für MNq, MNq<sub>som</sub> und MNq<sub>Win</sub>

## <span id="page-17-0"></span>2.6 Berechnung und Plausibilitätsprüfung von regionalisierten Niedrigwasserkennwerten

Die Berechnung der Niedrigwasserabflussspenden und -abflüsse für die Zufluss- und Ausflussquerschnitte der Teileinzugsgebiete auf Basis der multiplen linearen Regression (Kapitel [2.5.1\)](#page-13-1) erfolgte in MS Excel. Anschließend wurden die Berechnungsergebnisse in ArcGIS mit den Geometrien der Teileinzugsgebiete verbunden. Als Ergebnis wurde ein Teileinzugsgebiets-Shape mit den Niedrigwasserabflussspenden und -abflüssen für die Zufluss- und die Ausflussquerschnitte erhalten. Den Quellgebieten, die keinen Zuflussquerschnitt haben, wurde in den entsprechenden Attributfeldern der Wert -9999 zugeordnet. Insgesamt wurden für 3.186 Zu- und 5.946 Ausflussquerschnitte die Niedrigwasserabflüsse berechnet.

In [Abbildung](#page-18-0) 5 sind beispielhaft die Ergebnisse für die Ausflussquerschnitte der Teileinzugsgebiete für das Gesamtjahr dargestellt.

In den Abbildungen ist grundsätzlich ein plausibles Verhalten mit höheren Abflussspenden im Süden und kleineren Spenden im Norden sowie einzelne, in Nord-Süd-Richtung verlaufende Muster entlang einzelner Flüsse zu beobachten.

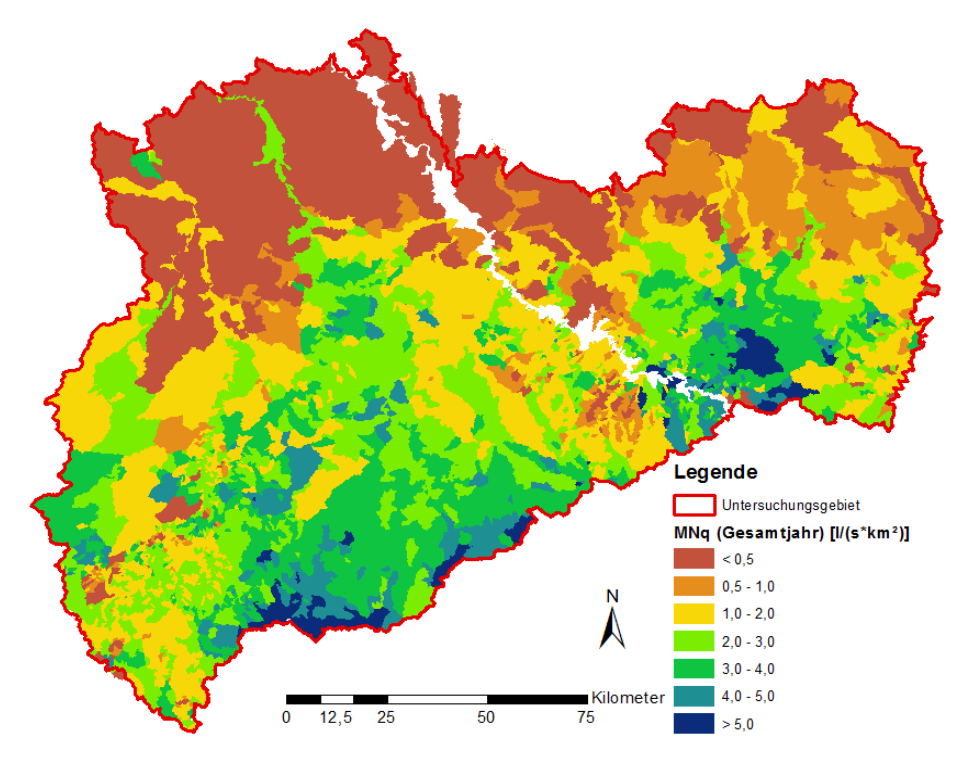

<span id="page-18-0"></span>**Abbildung 5: Flächendeckende Abflussspenden der Ausflussquerschnitte für das Gesamtjahr**

Die berechneten Niedrigwasserabflüsse und -abflussspenden wurden anschließend auf ihre Plausibilität hin überprüft, wobei drei verschiedene Kriterien berücksichtigt wurden:

- Korrektur unplausibel geringer Abflussspenden
- Korrektur lokaler Inkonsistenzen
- Korrektur der Abflüsse im Flusslängsschnitt

Die Korrektur unplausibel geringer Abflussspenden war notwendig, weil in einigen Gebieten der Region 1 auch negative Abflussspenden berechnet wurden. Als geringste plausible Abflussspende wurden 0,3 l/(s\*km²) bestimmt. Dies entspricht etwa den Werten, die die Pegel mit den geringsten Abflussspenden aufwiesen.

Nach der Korrektur der unplausibel geringen Abflussspenden wurden die Residuen aus Top-Kriging berücksichtigt, indem diese auf die Abflussspenden aufaddiert wurden. Bei positiven Residuen wurde damit die Abflussspende erhöht und bei negativen Residuen entsprechend verringert. Im Ergebnis entsprechen nun die Abflussspenden der Pegeleinzugsgebiete annähernd denen der beobachteten MNq Werte.

Im dritten Schritt wurden die lokalen Inkonsistenzen beseitigt. Lokale Inkonsistenz bedeutet, dass der Abflusswert für das Sommerhalbjahr kleiner ist als für das Gesamtjahr bzw. der Abfluss für das Winterhalbjahr unter dem des Sommerhalbjahres liegt. Dieses Verhalten ist nicht plausibel und wurde korrigiert. Dabei wurden der Abfluss des Sommerhalbjahres auf den Wert des Gesamtjahres und der Abfluss des Winterhalbjahres auf den des Sommerhalbjahrs angehoben.

Zum Abschluss wurde die Plausibilität im Flusslängsschnitt untersucht. Als plausibel gilt, dass der Abfluss im Flusslängsschnitt zunimmt oder mindestens gleich bleibt. Unplausibilitäten wurden beseitigt, indem die Abflüsse auf den geringsten plausiblen Wert angehoben wurden.

Die berechneten und plausibilisierten bzw. korrigierten Abflüsse (MNQ) bzw. Abflussspenden (MNq) für das Gesamtjahr, das Sommerhalbjahr und das Winterhalbjahr wurden anschließend mit den Abflüssen bzw. Abflussspenden der Lausitzer Neiße zusammengeführt. Die Abflussspenden für das Gesamtjahr, das Sommerhalbjahr und das Winterhalbjahr der Zuflussquerschnitte sind in [Abbildung](#page-20-0) 6 und die Abflussspenden der Ausflussquerschnitte in [Abbildung](#page-21-0) 7 dargestellt.

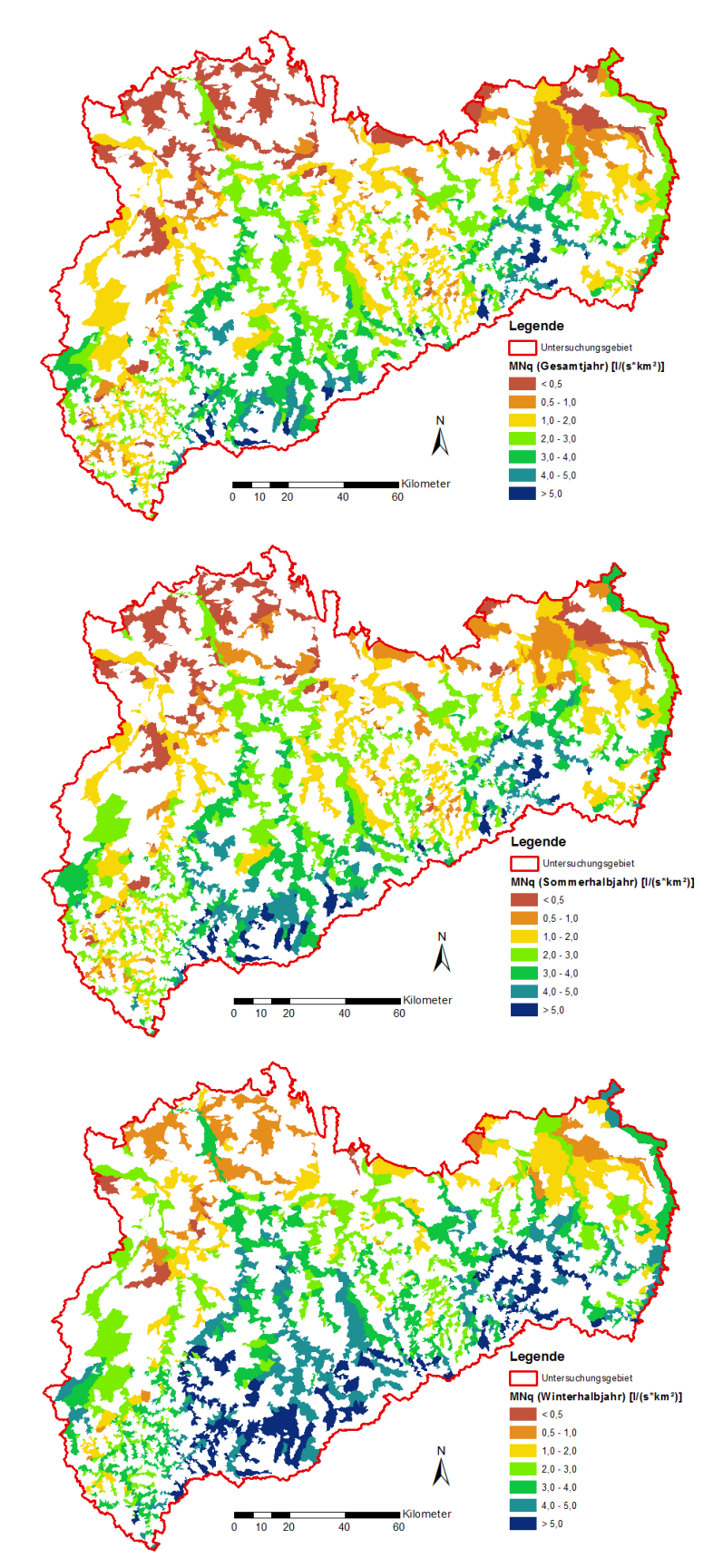

<span id="page-20-0"></span>**Abbildung 6: Vollständig plausibilisierte Abflussspenden MNq der Teileinzugsgebiete der Zuflussknoten für das Gesamtjahr (oben), das Sommerhalbjahr (Mitte) und das Winterhalbjahr**

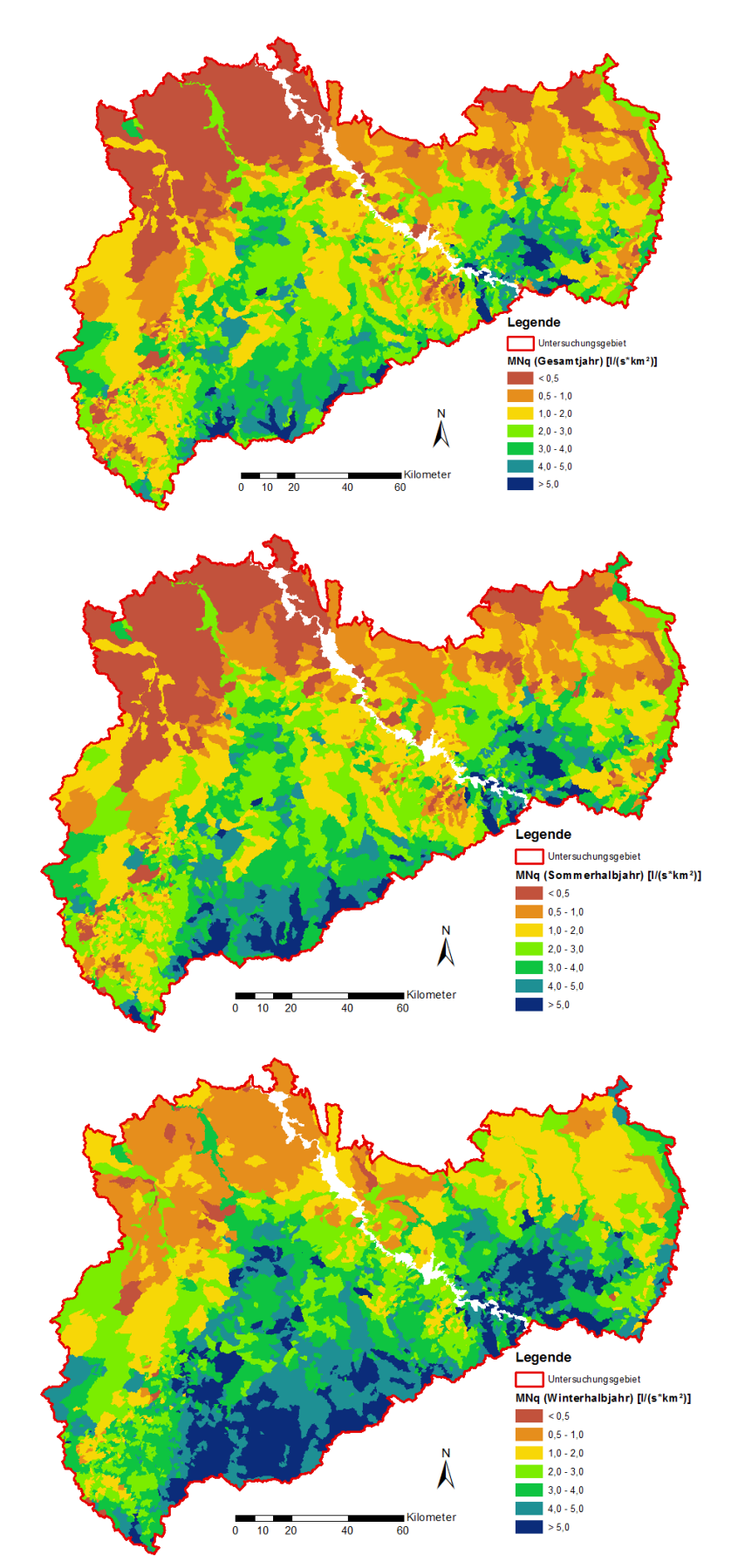

<span id="page-21-0"></span>**Abbildung 7: Vollständig plausibilisierte Abflussspenden MNq der Teileinzugsgebiete der Ausflussknoten für das Gesamtjahr (oben), das Sommerhalbjahr (Mitte) und das Winterhalbjahr**

# <span id="page-22-0"></span>**3 Verwendung von Niedrigwasserkennwerten in der wasserwirtschaftlichen Praxis**

Die nach der in Kapitel [2](#page-6-0) beschriebenen Regionalisierungsmethodik flächendeckend ermittelten regionalen Niedrigwasserkennwerte für sächsische Fließgewässerabschnitte sollen u. a. eine wichtige unterstützende fachliche Grundlage für Genehmigungsverfahren im wasserrechtlichen Vollzug bilden. Grundanliegen des Projektes in diesem Zusammenhang ist es, den Aufwand für die zuständigen Wasserbehörden bei der fachlichen Ermittlung für die erforderlichen Niedrigwasserkennwerte deutlich zu verringern sowie die Weiterverwendung der Daten zu standardisieren.

Zu diesem Zweck wurde veranlasst, die wichtigsten hydrologischen Niedrigwasserkennwerte, konkret MNQ<sub>Win</sub>, MNQ<sub>Som</sub> und MNQ<sub>iährlich</sub>, als fachliche Eingangsdatenbasis zur Weiterverwendung u. a. im wasserrechtlichen Vollzug zentral über eine entsprechende Webanwendung im Rahmen des "Wasserhaushaltsportals Sachsen" bereitzustellen.

In Kapitel [3.1](#page-22-1) wird erläutert, wie die so genannte Webanwendung "MNQ-REGIO" aufgebaut ist und wie die für den wasserrechtlichen Vollzug erforderlichen Fachdaten regionaler gewässerabschnittsbezogener Niedrigwasserabflusskennwerte für das Gebiet des Freistaates Sachsen abgerufen werden können. Abrufbare regionale gewässerabschnittsbezogene Niedrigwasserabflusskennwerte liegen vor für alle Gewässerabschnitte, deren Einzugsgebiete im Zuge der Regionalisierung berücksichtigt wurden. Das betrifft alle Gewässerteileinzugsgebiete des Digitalen Flächenverzeichnisses Sachsen mit Stand vom August 2013 (Kapitel [2.2\)](#page-8-0) mit Ausnahme des großen Fließgewässers Elbe.

Vor Weiterverwendung der Daten regionaler gewässerabschnittsbezogener Niedrigwasserabflusskennwerte aus der Webanwendung "MNQ-REGIO" u. a. im wasserrechtlichen Vollzug ist es ggf. erforderlich, weitere regionale oder lokale Einflussgrößen auf das Abflussgeschehen in den Gewässern mit zu berücksichtigen. Entsprechende Kriterien und Erläuterungen beinhaltet Kapitel [3.2.](#page-31-0) Zu beachten sind hierbei insbesondere die spezifischen lokalen Rahmenbedingungen des betrachtungsrelevanten Gewässerabschnittes vorrangig hinsichtlich evtl. bereits bestehender Gewässerbenutzungen bzw. in Bezug auf anderweitige erhebliche Beeinträchtigungen des natürlichen Abflussregimes.

### <span id="page-22-1"></span>3.1 Abruf von Niedrigwasserkennwerten aus dem Wasserhaushaltsportal Sachsen

Über das Wasserhaushaltsportal Sachsen kann die Webanwendung "**MNQ-REGIO**" gestartet werden [\(Abbildung 8\)](#page-23-0). Die Anwendung greift auf die Datenbank (Personal Geodatabase) MNQ-Regio.mdb zu, welche die Projektergebnisse aus der Regionalisierung von Niedrigwasserabflusskennwerten (vgl. Kapitel [2.5\)](#page-13-0) beinhaltet.

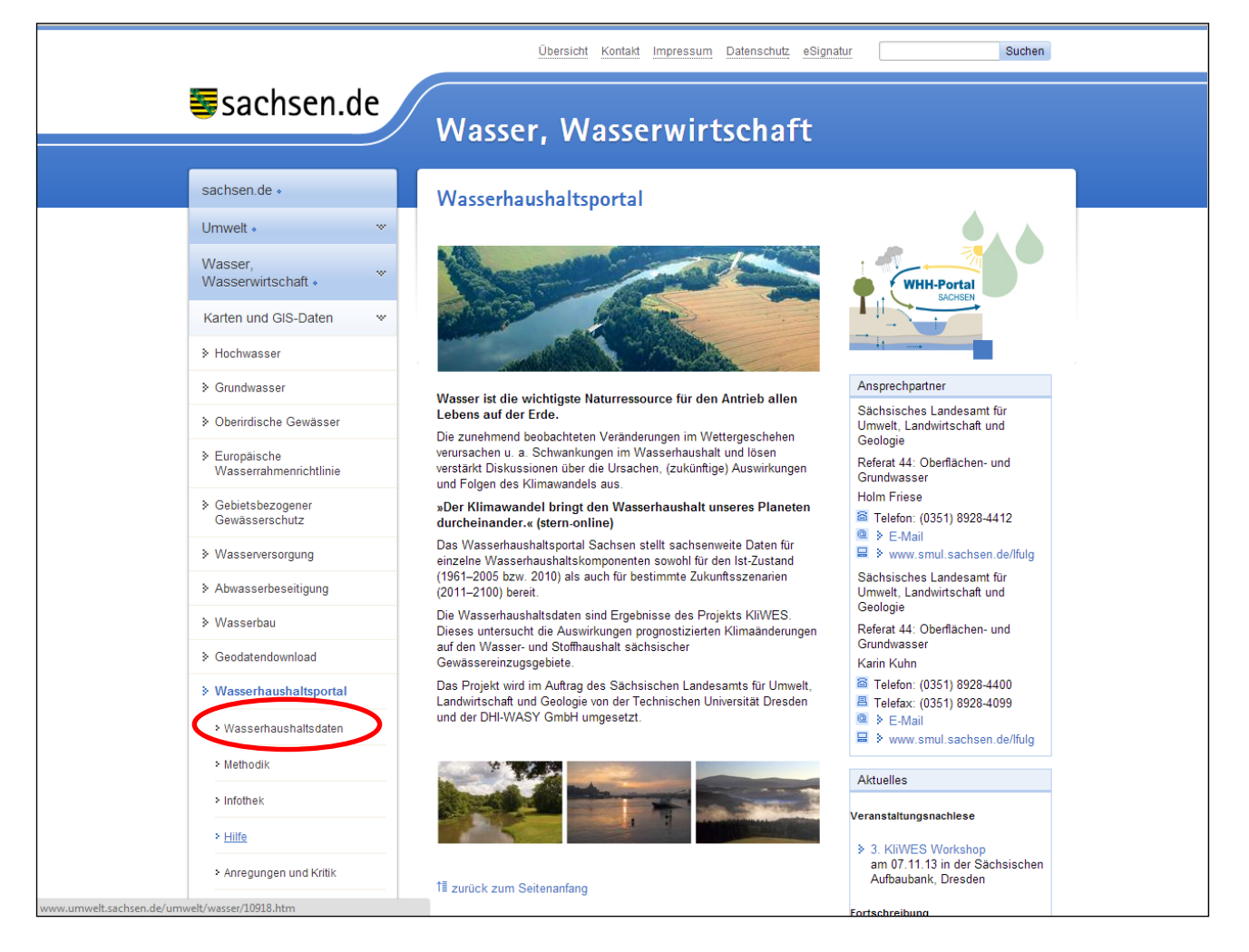

#### <span id="page-23-0"></span>**Abbildung 8: Integration zum Aufruf der Webanwendung MNQ-REGIO im Wasserhaushaltsportal Sachsen**

Die Browserapplikation ist als Anwendung mit fünf Fensterbereichen erstellt worden [\(Abbildung 9\)](#page-24-0).

Der Fensterbereich "Titel" ist ein statischer Bereich, in dem der Titel der Applikation mit den gestalteten Logos angezeigt wird. Der Fensterbereich "Statusleiste" stellt die Informationen der Anwendung wie z. B. Messergebnisse oder eine Koordinatenanzeige zur Verfügung. In dem Fensterbereich "Werkzeugleiste" sind die Werkzeuge und Klapplisten positioniert. Mit dem Mauszeiger angefahrene Werkzeuge zeigen Informationen in einem Popupfenster. Detailinformationen der Werkzeuge werden in dem Fensterbereich "Statusleiste" angezeigt. Im Fensterbereich "Navigationsbereich" werden die komplexen Anwendungen wie z. B. Navigieren zum gesuchten Gewässerquerschnitt und Inhalt bereitgestellt. Das "Kartenfenster" zeigt die individuell erstellte Karte an.

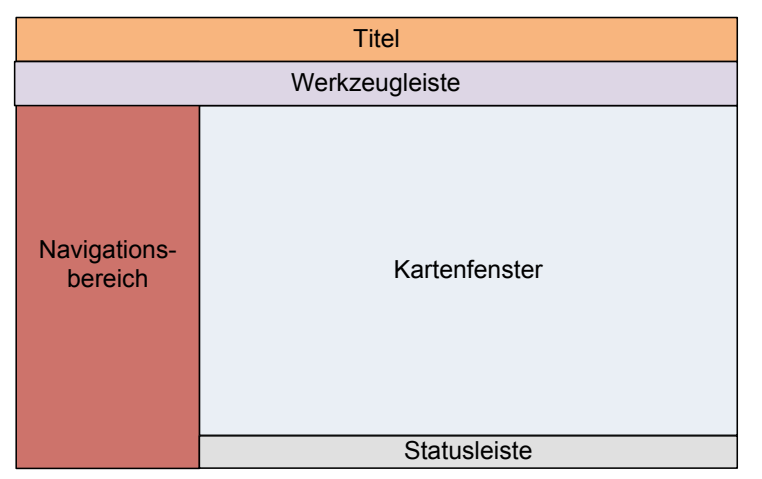

**Abbildung 9: Konzeption der Geoportalanwendung MNQ-REGIO**

<span id="page-24-0"></span>Im Eingangsbildschirm der Anwendung werden der Freistaat Sachsen mit den Zuständigkeitsbereichen der Regionalbereiche des LfULG und ausgewählte Orte dargestellt [\(Abbildung 10\)](#page-24-1). Die Ergebnisdaten der Regionalisierung sind in dem Thema "Teileinzugsgebiete MNQ-REGIO" hinterlegt. Dabei sind nur Teileinzugsgebiete dargestellt und somit navigierbar, die in die Regionalisierung (Kapitel [2\)](#page-6-0) einbezogen wurden. Das betrifft alle Gewässerteileinzugsgebiete des Digitalen Flächenverzeichnisses Sachsen mit Stand vom August 2013 (Kapitel [2.2\)](#page-8-0) mit Ausnahme des großen Fließgewässers Elbe.

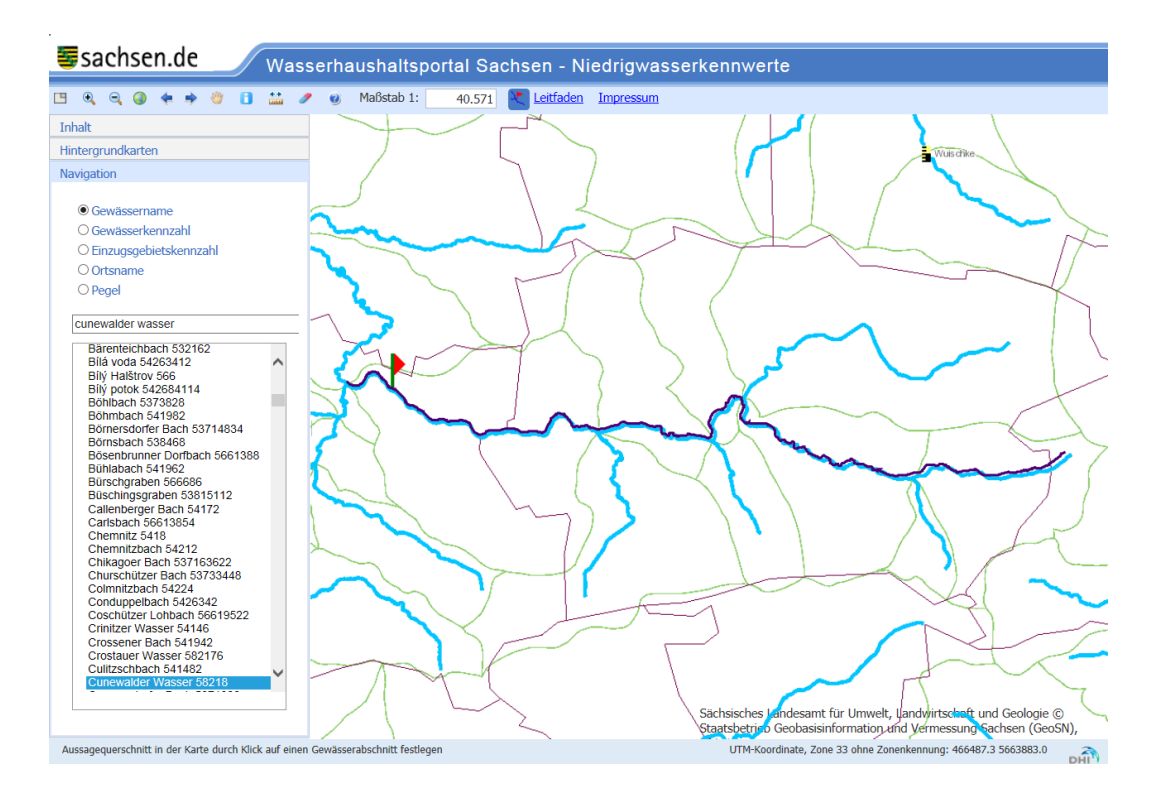

<span id="page-24-1"></span>**Abbildung 10: Auszug aus der Benutzeroberfläche der Geoportalanwendung MNQ-REGIO**

In der "Werkzeugleiste" sind folgende Werkzeuge enthalten:

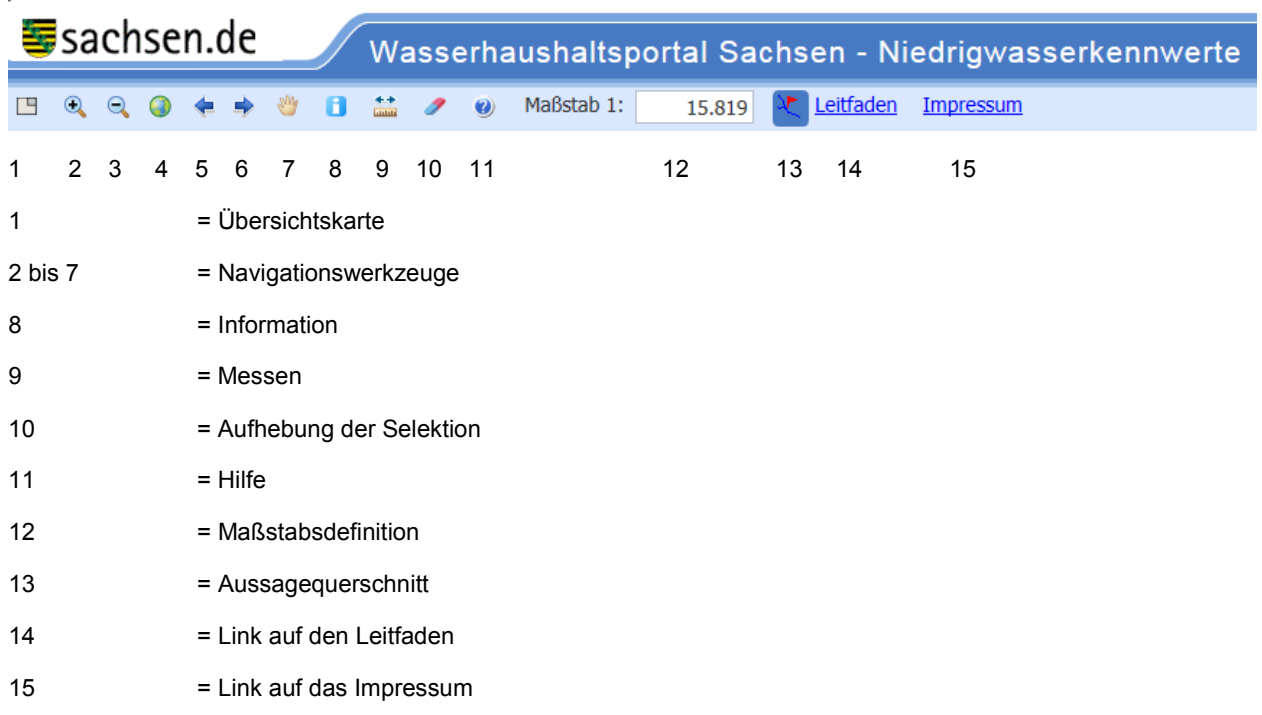

#### **Werkzeug 1: Übersichtskarte**

Öffnet eine Übersichtskarte von Sachsen mit einem Kartenrahmen des aktuell verwendeten Kartenausschnittes aus dem Kartenfenster

#### **Werkzeug 2 bis 7: zum Navigieren im Kartenfenster**

Vergrößern des Maßstabes mit einer durch den Anwender definierten Box auf der Karte

- Verkleinern des Maßstabes mit einer durch den Anwender definierten Box auf der Karte
- Gesamtansicht Sachsen
- den vorhergehenden Zoomausschnitt wiederherstellen
- den nachfolgenden Zoomausschnitt wiederherstellen
- Verschieben des Kartenausschnittes

#### **Werkzeug 8: Information**

Klick auf die Karte und Rückgabe der Objektinformationen, die an der verorteten Stelle liegen. Die Themen für die Informationsabfrage werden administrativ definiert. Alle sichtbaren Themen, die administrativ für die Abfrage eingestellt wurden, werden grundsätzlich mit diesem Werkzeug abgefragt. Erfahrene Nutzer können zusätzlich in der Anwendung "Inhalt" im Fensterbereich "Navigation" ein Thema zum Abfragen in der Legende markieren. Das Markieren ist nach Aktivierung des Werkzeuges "Information" möglich. Ein Wechsel des Abfragethemas ist möglich. Das Informationswerkzeug funktioniert dann nur noch für das eine markierte Thema. Es kann nur ein Thema ausgewählt werden. Eine Abwahl ist nur über eine Aktualisierung der Internetseite möglich.

#### **Werkzeug 9: Messen von Linien**

Messen von Strecken und Flächen: Das Werkzeug ruft ein Menü auf, in dem ausgewählt werden kann, ob Strecken oder Flächen mit Angaben zur Einheit gemessen werden.

#### **Werkzeug 10: Aufheben der Selektion**

Aufhebung der Selektion in der Anwendung

#### **Werkzeug 11: Hilfe**

Aufruf der Hilfe

#### **Werkzeug 12: Klappliste – Maßstab**

Kombinationslistenfeld zur Auswahl von fest vorgegebenen Maßstäben mit Eingabemöglichkeit. Das Kombinationslistenfeld zeigt den gerade verwendeten Maßstab an. Die vorgegebenen Maßstäbe können im Administrierungsbereich definiert werden.

#### **Werkzeug 13: Aussagequerschnitt festlegen**

Über das Werkzeug Aussagequerschnitt wird durch Klick in die Karte ein Gewässerquerschnitt festlegt, für den Niedrigwasserabflüsse ausgegeben werden sollen. Es kann jeder beliebige Gewässerquerschnitt ausgewählt werden. Die berechneten MNQ-Werte werden längengewichtet zwischen dem Teilgebietszufluss und -ausfluss interpoliert. Der Hauptdialog öffnet sich anschließend automatisch [\(Abbildung 11\)](#page-26-0).

| Rechtswert: UTM Koordinate Streifen 33 |                                                              | 461946                                            |                          |                 |  |
|----------------------------------------|--------------------------------------------------------------|---------------------------------------------------|--------------------------|-----------------|--|
| Hochwert: UTM Koordinate               |                                                              | 5661392                                           |                          |                 |  |
| Gewässername                           |                                                              |                                                   | <b>Cunewalder Wasser</b> |                 |  |
| Gewässerkennzahl                       |                                                              | 58218                                             |                          |                 |  |
| Gebietskennzahl<br>Flussgebiet         |                                                              | 582189                                            | Spree                    |                 |  |
|                                        |                                                              |                                                   |                          |                 |  |
|                                        | Niedrigwasserabfluss m <sup>3</sup> /s<br>Auswahlquerschnitt | Niedrigwasserabflussspende I/(s·km <sup>2</sup> ) | <b>Zufluss</b>           | <b>Ausfluss</b> |  |
| <b>MNQ</b>                             | 0,090                                                        | 0.086                                             |                          | 0.106           |  |
| MNQ <sub>So</sub>                      | 0,094                                                        | 0.090                                             |                          | 0.109           |  |
|                                        | 0,116                                                        | 0,111                                             |                          | 0,137           |  |
| MNQ <sub>Wi</sub>                      |                                                              |                                                   |                          |                 |  |
|                                        |                                                              |                                                   |                          |                 |  |
| <b>Drucken</b>                         |                                                              |                                                   |                          |                 |  |

<span id="page-26-0"></span>**Abbildung 11: Hauptdialog des Geoportals MNQ-REGIO**

In Einzelfällen öffnet sich anstelle des Hauptdialoges eine Meldung. Im Folgenden wird erklärt, welche **Meldungen** es gibt und wie mit welchen Meldungen umgegangen werden sollte.

<span id="page-26-1"></span>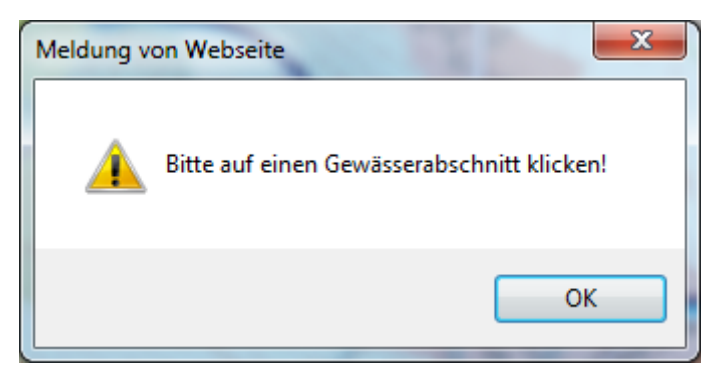

Abbildung 12: Meldung "Fehlklick"

Erscheint die Meldung gemäß [Abbildung 12,](#page-26-1) wurde Werkzeug nicht korrekt angewendet. Zur Festlegung eines Aussagequerschnittes muss auf die gewünschte Position am betreffenden Gewässer geklickt werden.

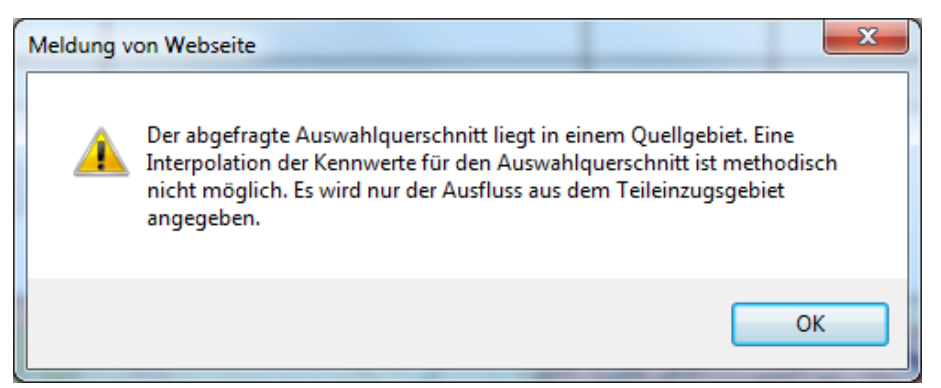

**Abbildung 13: Meldung "Quellgebiet"**

<span id="page-27-0"></span>Eine Meldung gemäß [Abbildung 13](#page-27-0) besagt, dass der gewählte Aussagequerschnitt im Kopfgebiet eines Gewässereinzugsgebietes liegt und damit keinen Zufluss hat. Aus diesem Grund kann nicht interpoliert werden. Für den gewünschten Aussagequerschnitt können demzufolge keine Niedrigwasserkennwerte angegeben werden. Stattdessen werden die Niedrigwasserkennwerte am Ausfluss des Kopfgebietes angezeigt, welcher entsprechend unterhalb des gewünschten Aussagequerschnittes liegt.

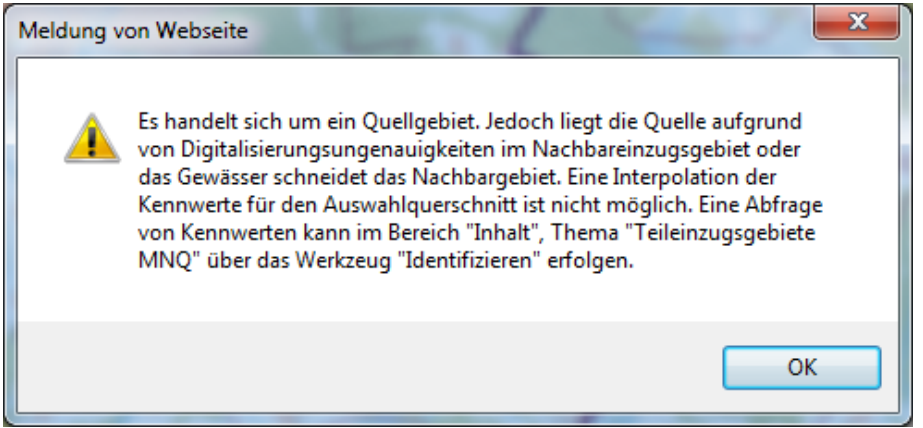

<span id="page-27-1"></span>**Abbildung 14: Meldung "Gewässer schneidet Nachbargebiet"**

Die in [Abbildung 14](#page-27-1) dargestellte Meldung verweist auf kleinere Unstimmigkeiten in den Grundlagendaten der WEB-Anwendung, konkret auf Digitalisierungsungenauigkeiten, die zum Widerspruch zwischen Gewässerverlauf und (Teil-)Einzugsgebietsgrenze führen.

[Abbildung 15](#page-28-0) verdeutlicht einen solchen Sachverhalt. Am Beispiel der Kleinen Spree ist ersichtlich, dass der Gewässerverlauf die zugehörige Gebietsgrenze überschneidet. Aus diesem Grund kann nicht interpoliert werden. Für den gewünschten Aussagequerschnitt können demzufolge keine Niedrigwasserkennwerte angegeben werden. Niedrigwasserkennwerte können alternativ abgefragt werden, indem unter "Inhalt" des Navigationsbereiches die "Teileinzugsgebiete MNQ" markiert werden und der Infobutton (Werkzeug 8) angeklickt wird. Danach ist das Einzugsgebiet zu selektieren, für das Niedrigwasserkennwerte abgefragt werden sollen. Es erscheint das Fenster mit den entsprechenden Objektinformationen [\(Abbildung 16\)](#page-28-1). Es wird angemerkt, dass Niedrigwasserkennwerte für den Zuflussquerschnitt eines Gebiets nicht vorhanden sind und folglich mit -9999 belegt sind, wenn es sich um Kopfgebiete handelt.

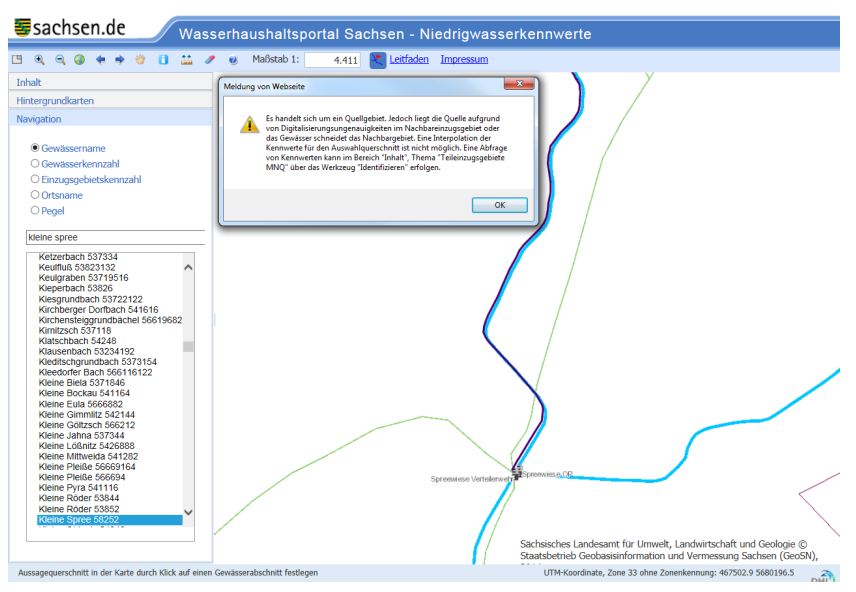

<span id="page-28-0"></span>**Abbildung 15: "Gewässer schneidet Nachbargebiet" an der Kleinen Spree**

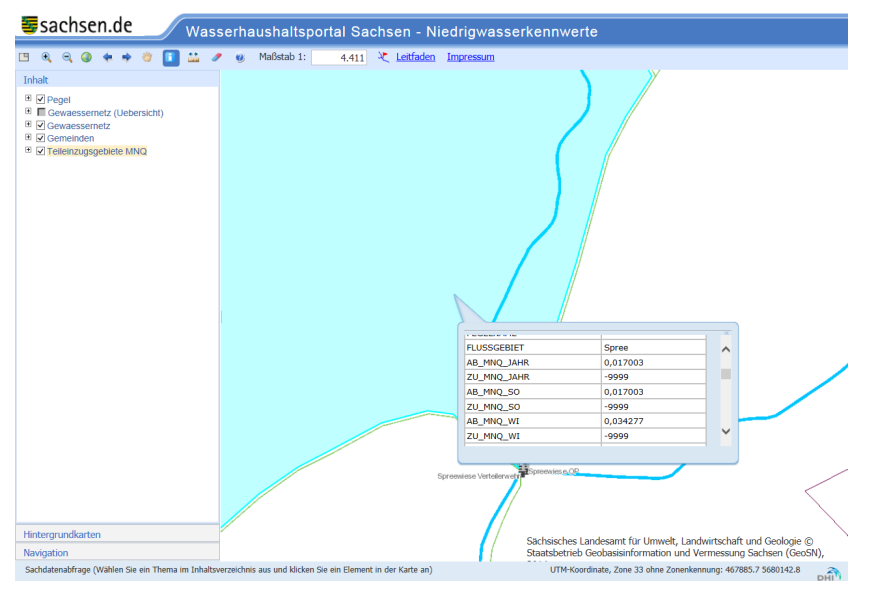

<span id="page-28-1"></span>**Abbildung 16: Alternative Abfrage von Niedrigwasserkennwerten**

#### **Werkzeug 14: Leitfaden**

Link auf den Leitfaden Niedrigwasserkennwerte

#### **Werkzeug 15: Impressum**

Link auf das Impressum [\(http://www.smul.sachsen.de/impressum/\)](http://www.smul.sachsen.de/impressum/)

#### **Fensterbereich "Navigationsbereich":**

Der gesamte Fensterbereich "Navigationsbereich" kann individuell eingeklappt werden. Er beinhaltet die Funktionsbereiche Inhalt und Navigation mit zugeordneten Funktionen. Wird ein Funktionsbereich aktiviert, so wird der aktuell geöffnete Funktionsbereich eingeklappt und der aktivierte aufgeklappt, sodass die Funktionen darunter sichtbar werden [\(Abbildung 17\)](#page-29-0).

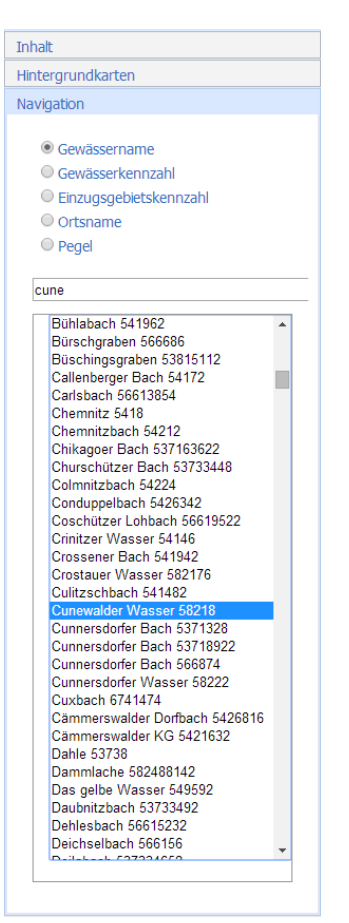

#### <span id="page-29-0"></span>**Abbildung 17: Fensterbereich Navigation**

#### **Fensterbereich Navigation, Aufgabe "Inhalt":**

Anzeige der in die Applikation als ArcGIS-Server-Dienst integrierten Themen. Die Anzeige beinhaltet die Funktionen Ein- und Ausblenden der Legende, An- und Ausschalten der Themen in der Karte, Markieren eines Themas. Die Themen werden maßstabsabhängig dargestellt. Themen, die in dem gerade verwendeten Maßstabsbereich nicht angezeigt werden, erscheinen in der Legende ausgegraut. Die Basis der dargestellten Themen bildet eine entsprechend vorgefertigte MXD. Die Themen aus der MXD werden in der Applikation einerseits angezeigt und andererseits durch die Applikation ausgewertet. Mit diesen Themen werden die Suche und die Abfragen realisiert. Die Themen werden durch das LfULG kartografisch aufgearbeitet und bereitgestellt. Eine Änderung der Attributnamen bei der Anzeige ist nur für Attribute, die nicht funktional in der Applikation verwendet werden, möglich. Die individuelle Darstellung der Attributnamen erfolgt in der MXD-Datei für die Basisdaten.

Folgende Attribute dürfen nicht geändert werden: **Gewaessernetz, Attribute**:

> **GEWKZ** TYPE VALID

#### **Gewaessernetz(Uebersicht), Attribute:**

Name\_GEWK GEWK\_Name

#### **Teileinzugsgebiete MNQ, Attribute:**

GEBKZ SHAPE Area ZU\_AE<sup>-</sup>km2 AB\_AE\_km2 AB\_HOEHE AB\_NFK ZU\_NFK Gewaessername Flussgebiet **Region** Zu\_Spende\_MNq\_Jahr Zu\_Spende\_MNq\_So Zu\_Spende\_MNq\_Wi Ab\_Spende\_MNq\_Jahr Ab\_Spende\_MNq\_So Ab\_Spende\_MNq\_Wi Zu\_MNQ\_Jahr Zu\_MNQ\_So Zu\_MNQ\_Wi Ab\_MNQ\_Jahr Ab\_MNQ\_So Ab\_MNQ\_Wi

#### **Ort, Attribute:**

Name

#### **Pegel, Attribute:**

PEG\_NAME\_1

#### **Kilometrierung, Attribute:**

GWK Meter

#### **Fensterbereich Navigation, Aufgabe "Hintergrundkarten":**

Anzeige der in die Applikation als WMS Dienst integrierten Themen. Hier werden zwei Dienste bereitgestellt.

- WMS-Hintergrund: Anzeige von lokalen Daten, die als einzelner Dienst zusammengefasst werden. Der Dienst wird nur angezeigt. Es erfolgt keine Abfrage auf diesem Dienst. Die Daten werden vom LfULG bereitgestellt und kartografisch aufgearbeitet als Dienst übergeben.
- WMS-Hintergrund Sachsen: Dienst des Landesvermessungsamtes Sachsen mit dem Navigationsmodell Sachsen. Maßstabsabhängig werden topografische Informationen angezeigt.

#### **Fensterbereich Navigation, Aufgabe "Navigation":**

In der Applikation MNQ-REGIO wird zur schnelleren Navigation zum gesuchten Gewässerquerschnitt die Suche nach Gewässernamen, Gewässerkennzahlen, Einzugsgebieten und Ortsnamen unterstützt. Nach Eingabe von Buchstaben wird die Liste der Gewässernamen bzw. nach Eingabe von Zahlen die Liste der Gebiets- oder Gewässerkennzahlen eingeschränkt. Die Treffer werden in der Liste angezeigt, aus welcher der Anwender eine Auswahl treffen kann.

#### **Fensterbereich Kartenfenster:**

Der Inhalt des Fensterbereiches "Kartenfenster" wird durch eine MXD-Datei bereitgestellt. Die Darstellungseigenschaften der Themen und Attribute werden in einer MXD-Datei definiert und bei Abfragen zur Webapplikation transferiert. Eine Harmonisierung der Daten für das Geoportal ist damit gegeben.

#### **Administrierungskomponenten:**

Das Geoportal für die Anwendung MNQ-REGIO verfügt über zwei Administrationsbereiche. Der Administrierungsbereich GIS umfasst die MXD-Datei für die kartografische Gestaltung der Basisanwendung. Der Administrierungsbereich JavaScript umfasst alle weiteren notwendigen Angaben für das Portal, die in einer Java-Script Steuerdatei gespeichert werden.

### <span id="page-31-0"></span>3.2 Verwendung abgerufener Niedrigwasserkennwerte aus dem Wasserhaushaltsportal

Nach erfolgtem Abruf von regional gewässerabschnittsbezogenen Niedrigwasserkennwerten aus dem Wasserhaushaltsportal mithilfe der Webanwendung MNQ-REGIO (Kapitel [3.1\)](#page-22-1) und vor Weiterverwendung dieser Daten im wasserrechtlichen Vollzug muss die Frage beantwortet werden, ob die im Wasserhaushaltsportal hinterlegten, regelbasiert abgeleiteten Informationen zu den Niedrigwasserkennwerten in der Realität durch hydrologisch wirksame Beeinflussungen am betreffenden Gewässerquerschnitt verändert werden. Kriterien und Erläuterungen dafür, welche potenziellen Einflussfaktoren berücksichtigt werden müssen, werden im Folgenden gegeben.

#### <span id="page-31-1"></span>**3.2.1 Weiterverwendung von Niedrigwasserkennwerten bei repräsentativem Pegelbezug**

Für Gewässerquerschnitte, die durch einen Bezugspegel repräsentiert werden, der in der Regionalisierung verwendet wurde (Kapitel [2.1\)](#page-6-1), gelten die aus dem Wasserhaushaltsportal abgerufenen gewässerabschnittsbezogenen Niedrigwasserkennwerte a priori als Eingangsgröße zur Ermittlung und Festlegung der Mindestwasserführung.

In der Anwendung MNQ-REGIO des Wasserhaushaltsportales werden "verwendete" Bezugspegel dadurch veranschaulicht, dass das Punktsymbol für die jeweiligen Pegel gelb markiert ist. Zudem verweist ein entsprechender Legendeneintrag darauf.

Gewässerabschnittsbezogene Niedrigwasserkennwerte, die auf der Regionalisierung mit einem verwendeten Bezugspegel basieren, wurden im Zuge der Plausibilitätsprüfung zur Regionalisierung (Kapitel [2.6\)](#page-17-0) verifiziert. Das bedeutet, dass diese abgerufenen Niedrigwasserkennwerte direkt als fachliche Eingangsgröße zur Beurteilung von Beeinträchtigungen der ökologischen Funktionen, z. B. im Rahmen von wasserrechtlichen Genehmigungsverfahren, verwendet werden können. Die nachfolgenden Abbildungen illustrieren ein entsprechendes Fallbeispiel.

#### **Fallbeispiel 1: Wuischker Wasser**

Am Wuischker Wasser (Flussgebiet Spree) wurde mit dem Werkzeug 13 (Aussagequerschnitt festlegen) (vgl. Kapitel [3.1\)](#page-22-1) ein Gewässerquerschnitt (fiktiv) ausgewählt. Die gewässerabschnittsbezogenen Niedrigwasserkennwerte als Ergebnis der Regionalisierung werden im Stammdatenblatt angegeben [\(Abbildung 18\)](#page-32-1). Der ausgewählte Gewässerquerschnitt hat Bezug zu einer Pegelbeobachtung. Konkret liegt oberhalb der Pegel "Wuischker Wasser". Dieser Pegel wurde bei der Regionalisierung verwendet, was in der Anwendung MNQ-REGIO dadurch veranschaulicht wird, dass das Punktsymbol für Pegel gelb markiert ist. Darauf verweisen zudem der Legendeneintrag und das Attributfeld "Typ" des Informationsdialoges [\(Abbildung 19\)](#page-32-2).

Gewässerabschnittsbezogene Niedrigwasserkennwerte, die auf der Regionalisierung mit einem verwendeten Bezugspegel basieren, wurden im Zuge der Plausibilitätsprüfung zur Regionalisierung (Kapitel [2.6\)](#page-17-0) verifiziert. Die im Stammdatenblatt für den ausgewählten Gewässerquerschnitt aufgeführten Niedrigwasserkennwerte

können aus diesem Grund direkt als Eingangsgröße u. a. im Rahmen von wasserrechtlichen Vollzugsverfahren verwendet werden.

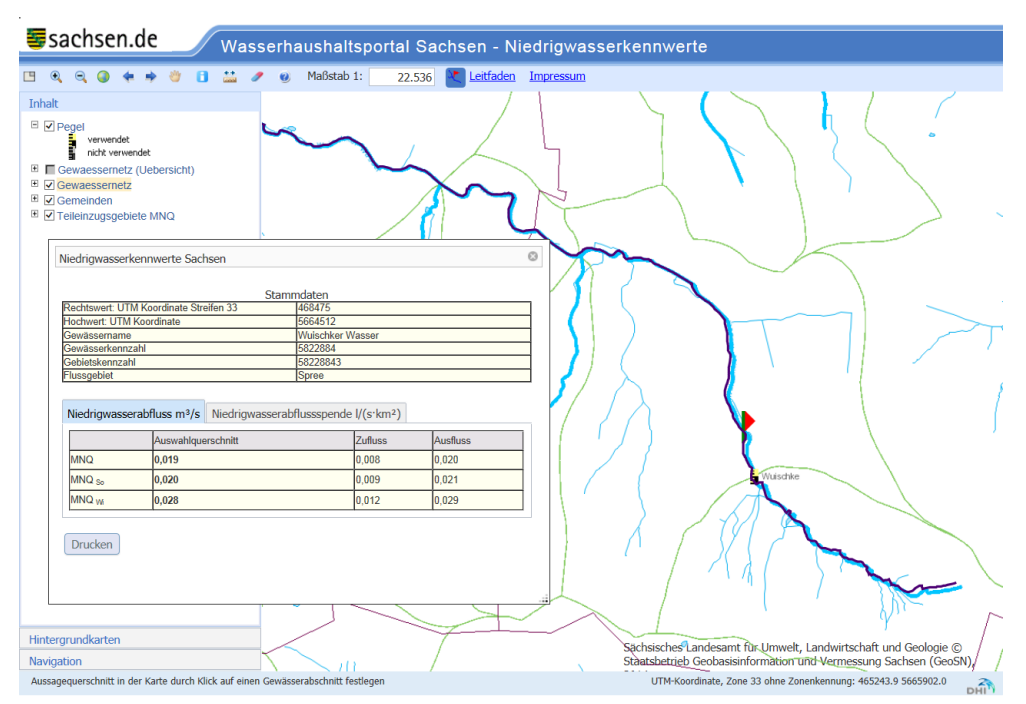

<span id="page-32-1"></span>**Abbildung 18: Fallbeispiel 1 –Ausgewählter Gewässerquerschnitt und Stammdatenblatt** 

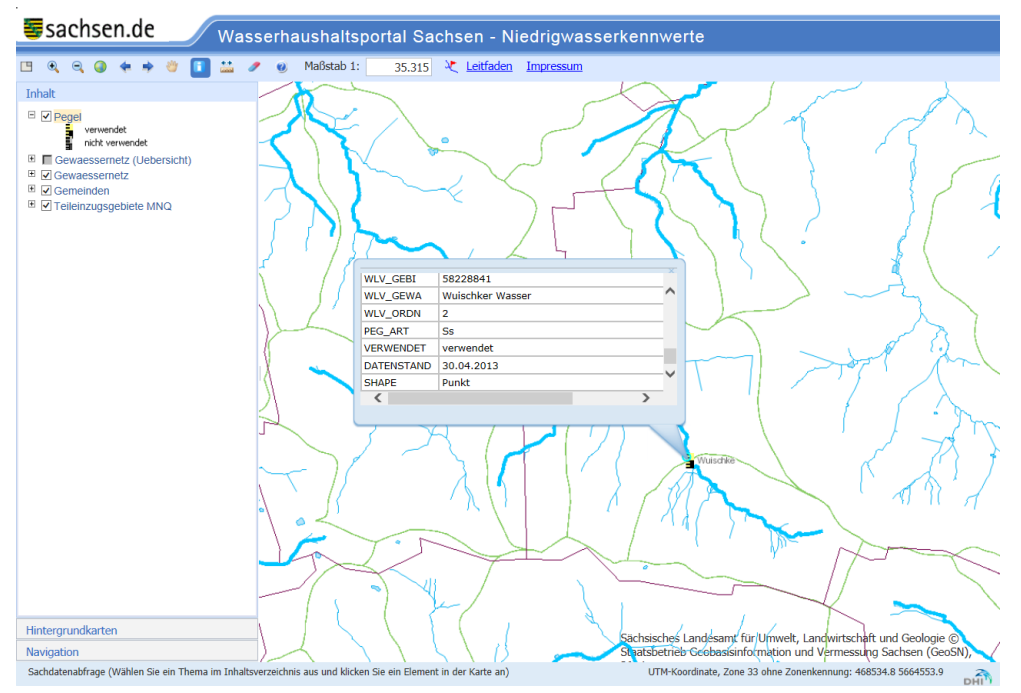

<span id="page-32-2"></span>**Abbildung 19: Fallbeispiel 1 – Informationsdialog für den Bezugspegel**

#### <span id="page-32-0"></span>**3.2.2 Weiterverwendung von Niedrigwasserkennwerten bei nicht repräsentativem Pegelbezug**

Eine Überprüfung auf das Vorhandensein von regionalen oder lokalen "abflussüberprägenden" Einflussfaktoren bei gewässerabschnittsbezogenen Niedrigwasserkennwerten ist erforderlich, wenn für den zu untersuchenden Gewässerquerschnitt zwar ein Bezugspegel existiert, dieser jedoch begründet (z. B. infolge signifikanter anthropogener Überprägungen des Abflussregimes) nicht in der Regionalisierung verwendet wurde (vgl. Kapitel [2.1](#page-6-1) und [Tabelle 1\)](#page-14-0). In der Anwendung MNQ-REGIO des Wasserhaushaltsportals werden "nicht

verwendete" Bezugspegel dadurch veranschaulicht, dass das Punktsymbol für die jeweiligen Pegel grau markiert ist. Zudem verweist ein entsprechender Legendeneintrag darauf.

Für gewässerabschnittsbezogene Niedrigwasserkennwerte mit Bezug zu einem "nicht verwendeten" Bezugspegel muss geprüft werden, inwieweit diese Werte durch potenzielle Einflussfaktoren am Standort des untersuchten Gewässerabschnittes verändert sein könnten. Die spezifischen lokalen Rahmenbedingungen des benutzungsrelevanten Gewässerabschnittes sind deshalb näher zu prüfen (Kapitel [3.2.4\)](#page-36-0). Beispielsweise können bereits bestehende Gewässerbenutzungen oder andere hydrologische Einflussfaktoren das natürliche Abflussregime derart verändern, dass die tatsächlichen Abflussbedingungen im jeweiligen Gewässerabschnitt deutliche Abweichungen vom quasinatürlichen Zustand aufweisen. Dies kann dazu führen, dass die abgerufenen regionalisierten Niedrigwasserkennwerte nicht die realen Niedrigwasserabflussmengen am Standort abbilden können. Folgerichtig können diese Niedrigwasserkennwerte nicht direkt im Rahmen von wasserrechtlichen Vollzugsverfahren verwendet werden, sondern erst nach Überprüfung auf potenzielle Einflussfaktoren und deren Auswirkungsaspekte auf das Abflussregime.

Die nachfolgenden Abbildungen illustrieren ein entsprechendes Fallbeispiel.

#### **Fallbeispiel 2: Lomschanke**

An der Lomschanke (Flussgebiet Spree) wurde mit dem Werkzeug 13 (Aussagequerschnitt festlegen) (vgl. Kapitel [3.1\)](#page-22-1) ein Gewässerquerschnitt (fiktiv) ausgewählt. Die gewässerabschnittsbezogenen Niedrigwasserkennwerte als Ergebnis der Regionalisierung werden im Stammdatenblatt angegeben [\(Abbildung 20\)](#page-33-0). Der ausgewählte Gewässerquerschnitt hat Bezug zu einer Pegelbeobachtung. Konkret liegt unterhalb der Pegel "Lomske". Dieser Pegel wurde bei der Regionalisierung jedoch nicht verwendet, was in der Anwendung MNQ-REGIO dadurch veranschaulicht wird, dass das Punktsymbol für Pegel grau dargestellt ist. Darauf verweisen zudem der Legendeneintrag und das Attributfeld "Typ" des Informationsdialoges [\(Abbildung 21\)](#page-34-1).

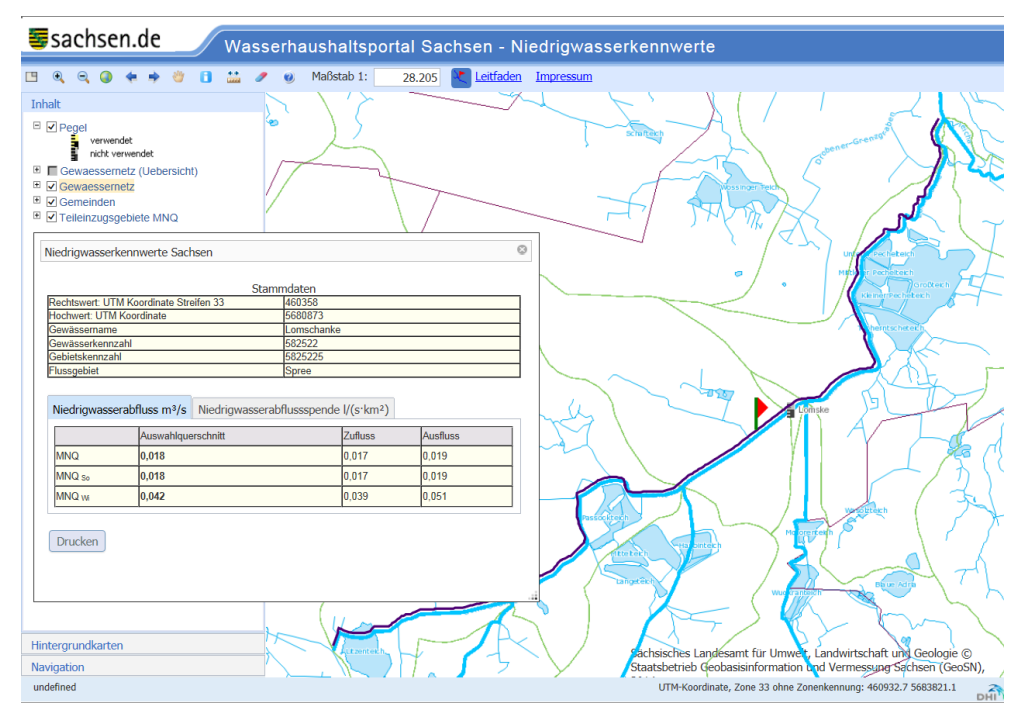

<span id="page-33-0"></span>**Abbildung 20: Fallbeispiel 2 – Ausgewählter Gewässerquerschnitt und Stammdatenblatt**

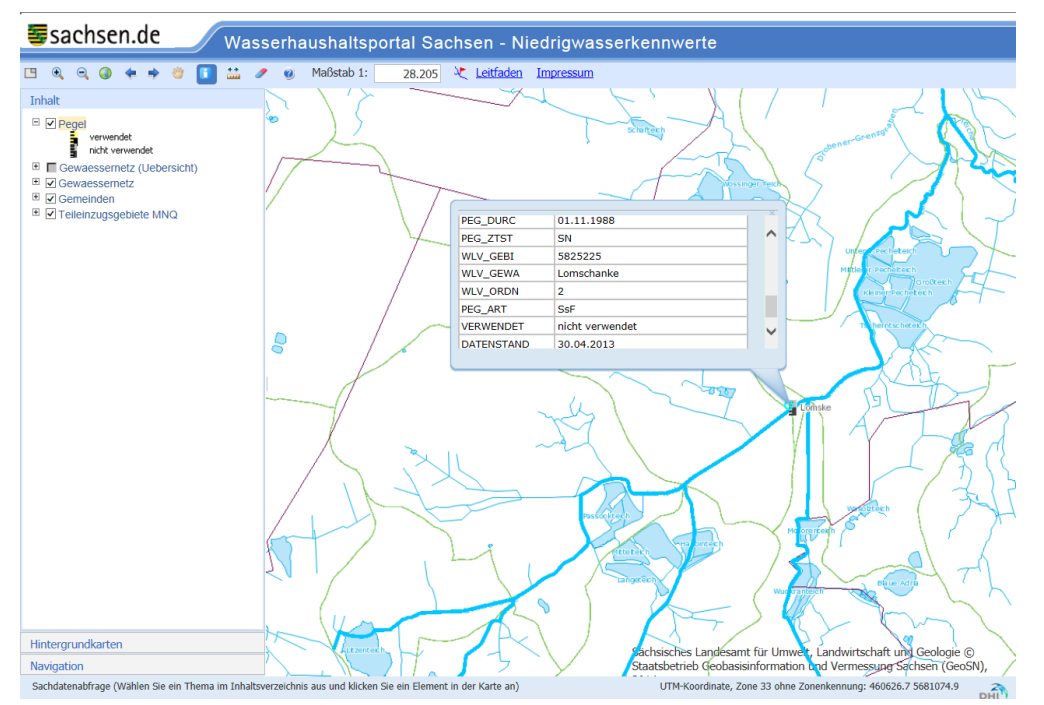

<span id="page-34-1"></span>**Abbildung 21: Fallbeispiel 2 – Informationsdialog für den Bezugspegel**

Gewässerabschnittsbezogene Niedrigwasserkennwerte, die auf der Regionalisierung basieren, bei der der eigentliche Bezugspegel nicht verwendet wurde, können nicht direkt als Eingangsgröße im Rahmen von wasserrechtlichen Vollzugsverfahren verwendet werden. Es ist entsprechend Kapitel [3.2.4](#page-36-0) eine Überprüfung auf vorhandene hydrologische Einflussfaktoren durchzuführen, um die im Stammdatenblatt aufgeführten Niedrigwasserkennwerte mit den spezifischen lokalen Rahmenbedingungen des benutzungsrelevanten Gewässerabschnittes zu vergleichen. Konkret zu beachten sind z. B. bereits bestehende Gewässerbenutzungen *(*z. B. erhebliche Wasserentnahmen bzw. Wassereinleitungen durch Industrie, Gewerbe und Bergbau sowie die öffentliche Wasserversorgung bzw. Abwasserentsorgung, Abflussregulierungen durch Talsperren und Speicher bzw. große Wehranlagen*)* oder anderweitige mögliche erhebliche Beeinträchtigungen des natürlichen Abflussregimes (z. B. infolge Fischteichbewirtschaftung im Einzugsgebiet).

#### <span id="page-34-0"></span>**3.2.3 Weiterverwendung von Niedrigwasserkennwerten bei pegelunbeobachteten Abschnitten**

Unbeobachtete Gewässerabschnitte sind dadurch zu definieren, dass für die entsprechenden Gewässerquerschnitte keinerlei Bezugspegel existiert. Die gewässerabschnittsbezogenen Niedrigwasserkennwerte, die für unbeobachtete Gewässerabschnitte regionalisiert wurden und somit ebenfalls im Wasserhaushalsportal mit abrufbar sind, können **im Regelfall** als vorläufige Eingangsgröße im Rahmen von wasserrechtlichen Vollzugsverfahren genutzt werden, weil sie im Zuge der methodischen Plausibilitätsprüfung zur Regionalisierung (Kapitel [2.6\)](#page-17-0) mit überprüft wurden. Dennoch kann nicht ausgeschlossen werden, dass Niedrigwasserkennwerte aus den projektbezogenen Regionalisierungen in einigen Einzelfällen pegelunbeobachteter Gewässerabschnitte einen Zustand abbilden, der am jeweiligen konkreten Gewässerquerschnittsstandort nicht adäquat den tatsächlichen Abflussgegebenheiten vor Ort entspricht. Hier können z. B. bereits bestehende Gewässerbenutzungen oder andere Einflussfaktoren das natürliche Abflussregime derart verändert haben, dass die tatsächlichen Abflussbedingungen deutliche Abweichungen vom quasinatürlichen Zustand aufweisen.

Aus diesem Grund sollte auch bei regionalisierten Niedrigwasserkennwerten für pegelunbeobachtete Gewässerabschnitte im Bedarfsfall ebenfalls eine entsprechende Überprüfung auf evtl. vorhandene erhebliche Beeinträchtigungen des natürlichen Abflussregimes durchgeführt werden (Kapitel [3.2.4\)](#page-36-0).

#### **Fallbeispiel 3: Hainitzer Wasser**

Am Hainitzer Wasser (Flussgebiet Spree) wurde mit dem Werkzeug 13 (Aussagequerschnitt festlegen) (vgl. Kapitel [3.1\)](#page-22-1) ein Gewässerquerschnitt (fiktiv) ausgewählt. Es folgt durch die Anwendung ein Hinweis, dass die Angabe von Niedrigwasserkennwerten für den gewählten Querschnitt nicht auf einer Interpolation zwischen Zu- und Ausflussquerschnitt basiert (vgl. [Abbildung 13\)](#page-27-0), weil es sich um ein Kopf- bzw. Quellgebiet handelt [\(Abbildung 22\)](#page-35-0). Im weiteren werden die gewässerabschnittsbezogenen Niedrigwasserkennwerte als Ergebnis der Regionalisierung im Stammdatenblatt angegeben [\(Abbildung 23\)](#page-35-1). Der ausgewählte Gewässerquerschnitt hat keinen Bezug zu einer Pegelbeobachtung, er ist als unbeobachtet zu definieren.

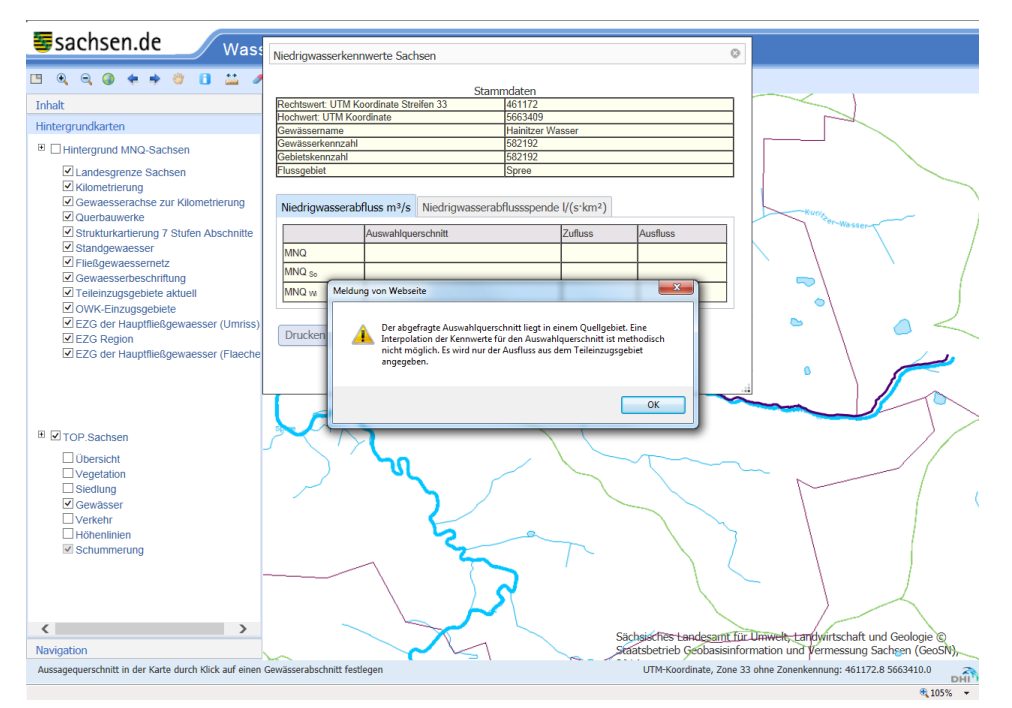

<span id="page-35-0"></span>**Abbildung 22: Fallbeispiel 3 – Ausgewählter Gewässerquerschnitt mit Hinweisen**

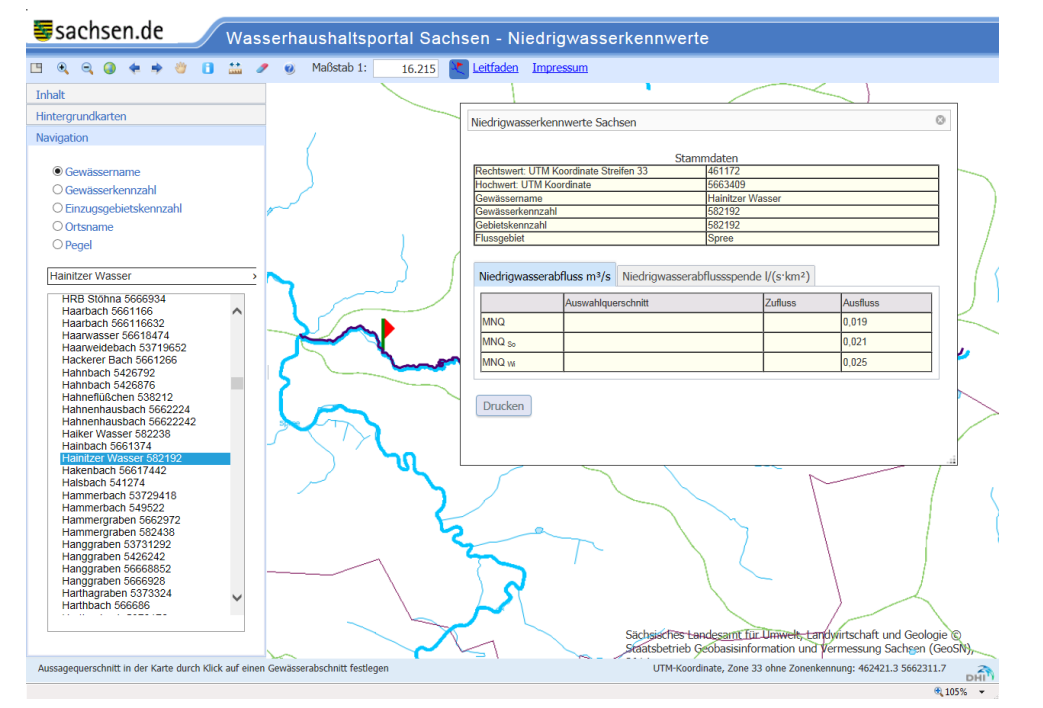

<span id="page-35-1"></span>**Abbildung 23: Fallbeispiel 3 – Ausgewählter Gewässerquerschnitt und Stammdatenblatt** 

Gewässerabschnittsbezogene Niedrigwasserkennwerte, die auf der Regionalisierung für unbeobachtete Gewässerabschnitte basieren, wurden im Zuge der Plausibilitätsprüfung zur Regionalisierung (Kapitel [2.6\)](#page-17-0) mit überprüft. Die im Stammdatenblatt für den ausgewählten Gewässerquerschnitt aufgeführten Niedrigwasserkennwerte können **im Regelfall** als vorläufige Eingangsgrößen im Rahmen von wasserrechtlichen Vollzugsverfahren angesehen werden.

Soweit Anhaltspunkte bekannt sind, die auf eine erhebliche Beeinflussung des quasinatürlichen Abflussregimes der betreffenden pegelunbeobachteten Gewässerabschnitte hinweisen, sollten vor einer Weiterverwendung der Niedrigwasserkennwerte in der wasserwirtschaftlichen Praxis verfügbare ergänzende Informationen bzw. Unterlagen zu den lokalen und regionalen Gegebenheiten der betreffenden Gewässerabschnitte eingeholt bzw. geprüft werden. Auch für pegelunbeobachtete Gewässerabschnitte ist **in Einzelfällen** nicht auszuschließen, dass die tatsächlichen Abflussbedingungen am jeweiligen Standort insbesondere aufgrund von Nutzungseinflüssen oder ggf. anderen erheblichen hydrologischen Einflussfaktoren (z.B. lokale hydrogeologische Besonderheiten) von den im Rahmen der projektbezogenen Regionalisierung ermittelten Niedrigwasserkennwerten erheblich abweichen können. Kapitel [3.2.4](#page-36-0) beschreibt die Vorgehensweise einer entsprechenden Überprüfung auch für pegelunbeobachtete Gewässerabschnitte.

#### <span id="page-36-0"></span>**3.2.4 Prüfung gewässerabschnittsspezifischer Einflussfaktoren auf das Abflussregime**

Können die aus dem Wasserhaushaltsportal Sachsen über die Webanwendung "MNQ-REGIO" abgerufenen Niedrigwasserkennwerte nicht direkt (z. B. Kapitel 3.2.1) als Eingangsgrößen für wasserrechtliche Vollzugsverfahren herangezogen werden, ist für den Standortbereich des relevanten Gewässerabschnittes der abgerufenen Niedrigwasserkennwerte eine Prüfung auf ggf. vorhandene erhebliche Einflussfaktoren auf das dortige Abflussregime durchzuführen (vgl. Kapitel [3.2.2](#page-32-0) und [3.2.3\)](#page-34-0). [Abbildung 24](#page-37-1) schematisiert, wie hierbei schrittweise vorgegangen werden sollte. Die erforderlichen Arbeitsschritte werden anschließend im Detail näher beschrieben.

Folgende Kriterien sind bei der Prüfung von Einflussfaktoren, die die im Wasserhaushaltsportal Sachsen hinterlegten Niedrigwasserkennwerte MNQ<sub>jährlich</sub>, MNQ<sub>Winter</sub>, MNQ<sub>Sommer</sub> in der Realität verändern können, zu berücksichtigen:

- 1. Vergleich der Niedrigwasserkennwerte gemäß MNQ-REGIO mit verfügbaren Pegelabflussdaten (**Pegelstatistik**)
- 2. Überprüfung potenzieller **Beeinflussungen** bzw. anthropogener Nutzungen mit deutlichen Auswirkungen auf den lokalen Wasserhaushalt
- 3. Ergänzende Einbeziehung von Informationen zu lokalen **Standortbedingungen**

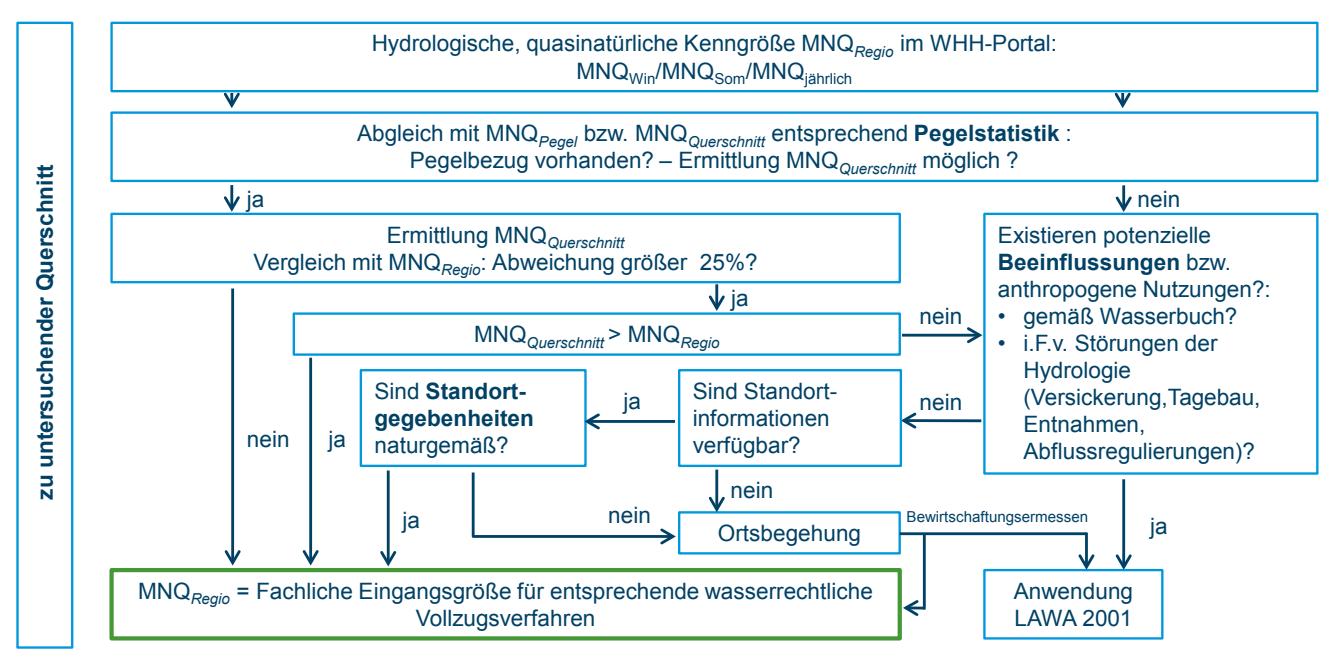

<span id="page-37-1"></span>**Abbildung 24: Schematischer Workflow zur Prüfung von Einflussfaktoren**

#### <span id="page-37-0"></span>**3.2.5 Vergleich mit verfügbaren Pegelabflussdaten (Pegelstatistik)**

Im Zuge der Prüfung der jeweiligen Standortbedingungen auf Beeinflussung des natürlichen Abflussregimes [\(Abbildung 24\)](#page-37-1) sind zunächst die aus dem Wasserhaushaltsportal abgerufenen Niedrigwasserkennwerte (MNQ*Regio*) mit verfügbaren beobachteten Pegelabflussdaten (MNQ*Pegel*) zu vergleichen. Nutzbare beobachtete Pegelabflussdaten sind kontinuierliche Abflussmessungen, die an dem Gewässer, an dem auch der zu untersuchende Querschnitt liegt, durchgeführt wurden und werden. Auch ggf. vorhandene Pegelbeobachtungsdaten aus Nachbareinzugsgebieten, die ähnliche Gebietseigenschaften aufweisen wie das Gebiet, in dem der zu untersuchende Gewässerquerschnitt liegt, stellen eine in vielen Fällen mit verwendbare Datenbasis dar.

Existiert für den betreffenden Gewässerquerschnitt kein repräsentativer Bezug zu beobachteten Pegelabflussdaten, gilt der Gewässerabschnitt als unbeobachtet. Dies kann insbesondere bei vielen kleineren Gewässereinzugsgebieten oder den Quellgebieten der Gewässeroberläufe der Fall sein. Es ist dann näher zu überprüfen, ob bzw. inwieweit das lokale Abflussregime möglicherweise gestört ist oder ob wasserrechtliche Nutzungen mit Auswirkungen auf das Abflussgeschehen vorliegen (vgl. Kapitel [3.2.6\)](#page-39-0). Im Rahmen dieser Einschätzung sollten sämtliche verfügbare Informationen zu den lokalen Standortbedingungen mit genutzt werden. Standortinformationen können u. a. zentralen Datenregistern wie dem "Wasserbuch" entnommen werden.

Auch die Fotodokumentation zur ökologischen Strukturkartierung der Fließgewässer des sächsischen WRRL-Berichtsgewässernetzes [\(http://www.umwelt.sachsen.de/umwelt/wasser/8584.htm#article8881\)](http://www.umwelt.sachsen.de/umwelt/wasser/8584.htm%23article8881) kann diesbezüglich wichtige gewässerabschnittskonkrete Anhaltspunkte liefern. Aber auch spezielle Ortskenntnisse, Erfahrungen zum Gebiet oder sonstige gewässer- bzw. gebietsbezogenen Dokumentationen sollten im Rahmen der Überprüfungen möglicher Einflussfaktoren auf das Abflussregime in den aussagerelevanten Gewässerabschnitten mit zugrunde gelegt werden (vgl. Kapitel [3.2.7\)](#page-39-1).

Liegt ein repräsentativer Bezug zu beobachteten Pegelabflussdaten vor, ist zu prüfen, ob die aus dem Wasserhaushaltsportal Sachsen abgerufenen Niedrigwasserkenngrößen MNQ*Regio* mit denen der Pegelbeobachtungsstatistik MNQ*Pegel* übereinstimmen. Abweichungen sollten ausgeschlossen werden. Abweichungen sind beispielsweise möglich bei Gewässerabschnitten, die Bezug zu den in [Tabelle 1](#page-14-0) aufgeführten Pegeln haben.

Für die Überprüfung auf Übereinstimmung bzw. mögliche Abweichungen ist zuerst festzustellen, in welcher Lage sich der zu untersuchende Gewässerquerschnitt zum repräsentativen Pegel befindet und wie ggf. der hydrologische **Einfluss des Zwischeneinzugsgebietes** einzuschätzen ist.

Bei vernachlässigbarem Zwischengebietseinfluss ist davon auszugehen, dass der Wert der Pegelbeobachtungsstatistik MNQ*Pegel* auch für den zu untersuchenden Gewässerquerschnitt Gültigkeit besitzt. MNQ*Querschnitt* = MNQ*Pegel* gilt für den Fall, dass das Zwischeneinzugsgebiet eine geringe Flächengröße aufweist und zwischen Gewässerquerschnitt und repräsentativem Pegel das Abflussregime nicht signifikant durch z. B. Zuflüsse, Entnahmen oder Versickerung beeinflusst wird.

Ein signifikanter Zwischengebietseinfluss besteht hingegen, wenn das Zwischeneinzugsgebiet eine nicht zu vernachlässigende Flächengröße aufweist oder das Abflussregime deutlich durch z. B. Zuflüsse, Entnahmen oder Versickerung beeinflusst wird. In diesem Fall gilt MNQ*Querschnitt* ≠ MNQ*Pegel*, sodass MNQ*Querschnitt* gesondert zu ermitteln ist.

Dabei kann nur der Zwischengebietseinfluss aufgrund einer nicht zu vernachlässigenden Flächengröße des Zwischeneinzugsgebietes berechnet werden, indem MNQ*Pegel* über das Verhältnis der Einzugsgebietsgrößen in MNQ*Querschnitt* umgerechnet wird, wie in Gleichung (4) dargestellt. Ein potenzieller weiterer Zwischengebietseinfluss aufgrund von z. B. Zuflüssen, Entnahmen oder Versickerung ist anderweitig zu berücksichtigen (Kapitel [3.2.6\)](#page-39-0).

Anhand der Gleichung (4) wird der Niedrigwasserkennwert für den zu untersuchenden Gewässerquerschnitt aus dem repräsentativen Kennwert MNQ*Pegel* abgeleitet, um den flächenbedingten Zwischengebietseinfluss auf den Niedrigwasserkennwert MNQ*Querschnitt* zu berücksichtigen:

$$
M N Q_{\text{Querschnitt}} = \left(\frac{A_E P_{\text{Querschnitt}}}{A_E P_{\text{Pegel}}}\right) * M N Q_{\text{Pegel}}
$$
\n(4)

mit

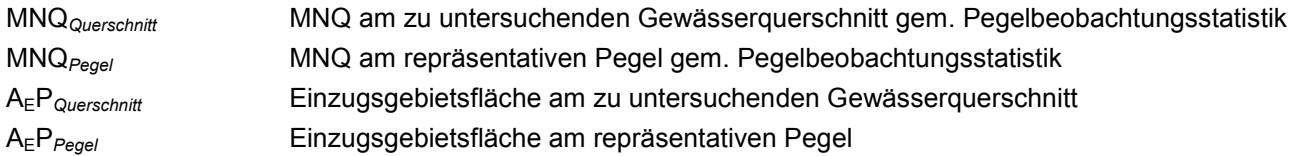

Der durchzuführende Vergleich MNQ*Regio* <> MNQ*Querschnitt* erfolgt nun dergestalt, dass Abweichungen, die dem Betrag nach unter 25 % liegen, in der Festlegung münden, dass die hydrologische Kenngröße MNQ*Regio* als Eingangsgröße für wasserrechtliche Vollzugsverfahren herangezogen werden kann.

Grundsätzlich sollten aber Informationen zu den lokalen Standortgegebenheiten (Kapitel [3.2.7\)](#page-39-1) mit berücksichtigt werden, auch wenn der Vergleich zwischen MNQ*Regio* und MNQ*Querschnitt* keine signifikanten Abweichungen ergeben hat.

Hat der Vergleich zum Ergebnis, dass Abweichungen zwischen MNQ*Regio* und MNQ*Querschnitt* vorliegen, die 25 % überschreiten, gilt es, die möglichen Ursachen zu identifizieren. Insbesondere, wenn sich die Abweichung so darstellt, dass der Beobachtungswert MNQ*Querschnitt* geringer ist als die entsprechende Kenngröße aus der MNQ-REGIO-Datenbank des Wasserhaushaltsportals Sachsen, ist zu überprüfen, inwieweit Beeinflussungen bzw. Nutzungen dafür verantwortlich sein können (vgl. Kapitel [3.2.6\)](#page-39-0).

Dieser Einschätzung sollten wiederum Informationen zu den lokalen Standortbedingungen, wie das "Wasserbuch" bzw. die Fotodokumentation zur Gewässerstrukturkartierung (s. o.) zugrunde gelegt werden (vgl. Kapitel [3.2.7\)](#page-39-1).

Hat die Prüfung zur Folge, dass der zu untersuchende Gewässerquerschnitt als signifikant beeinflusst anzusehen ist und daraus die o. g. erheblichen Abweichungen resultieren, so sind andere Standardmethoden anzuwenden wie z. B. die LAWA-Empfehlung von 2001 zur Ermittlung und Festsetzung der Mindestwasserführung.

#### <span id="page-39-0"></span>**3.2.6 Überprüfung des Querschnittes auf Beeinflussungen bzw. anthropogene Nutzungen mit deutlichen Auswirkungen auf den lokalen Wasserhaushalt**

Für den Fall, dass für den zu untersuchenden Gewässerquerschnitt keine Pegeldaten MNQ*Pegel* vorliegen, die einen Abgleich mit den abgerufenen Niedrigwasserkennwerten MNQ*Regio* entsprechend Kapitel [3.2.5](#page-37-0) ermöglichen, ist alternativ zu prüfen, ob die Hydrologie des Querschnittes gestört sein könnte oder ob gemäß der Eintragungen im "Wasserbuch" ggf. entsprechende Nutzungen mit erheblichem Einfluss auf das Abflussregime im betreffenden Gewässerabschnitt zu berücksichtigen sind.

Diese Prüfung ist auch dann durchzuführen, wenn zwar beobachtete Pegelabflussdaten vorliegen, aber deren Vergleich mit den Werten MNQ*Regio* ergibt, dass die Werte der Pegelstatistik signifikant geringer sind als die aus der Datenbank abgerufenen Niedrigwasserkennwerte MNQ*Regio* (vgl. Kapitel [3.2.5\)](#page-37-0).

Liegen wasserrechtliche Nutzungen oder andere Beeinflussungen vor, die sich störend auf das lokale Abflussregime im betrachtungsrelevanten Gewässerabschnitt auswirken, wird empfohlen, die LAWA-Empfehlung von 2001 zur Ermittlung und Festsetzung der Mindestwasserführung anzuwenden. Dies ist auch dann der Fall, wenn zwar keine **anthropogenen** Beeinflussungen des Wasserhaushaltes im betrachtungsrelevanten Gewässerabschnitt festzustellen sind, aber anhand von Informationen zu den lokalen Standortbedingungen (vgl. Kapitel [3.2.7\)](#page-39-1) davon auszugehen ist, dass besondere Bedingungen (z. B. hydrogeologische Besonderheiten) das natürliche Abflussregime wesentlich verändern.

Ergeben die Prüfschritte, dass keine signifikanten Einflussgrößen auf das natürliche Abflussregime wirken, können die aus der MNQ-REGIO-Datenbank abgerufenen Niedrigwasserkennwerte (MNQ*Regio*) als fachliche Eingangsgrößen z. B. für die Ermittlung und Festlegung der Mindestwasserführung herangezogen werden.

#### <span id="page-39-1"></span>**3.2.7 Einbeziehung von weiteren Informationen zu lokalen Standortbedingungen**

Im Rahmen von wasserrechtlichen Vollzugsverfahren, die auch die Berücksichtigung von Niedrigwasserkennwerten zur fachlichen Beurteilung der anthropogenen Auswirkungen auf die ökologischen Funktionen des Gewässers bzw. Gewässerabschnittes benötigen, sind generell die hydrologischen Standortgegebenheiten des betreffenden Gewässerquerschnittes einzuschätzen. Im Rahmen dieser Einschätzung sollten sämtliche verfügbaren und relevanten Informationen zu den lokalen Standortbedingungen mit genutzt werden. Standortinformationen können u. a. zentralen Datenregistern, wie dem "Wasserbuch" entnommen werden. Auch die Fotodokumentation zur ökologischen Strukturkartierung der Fließgewässer des sächsischen WRRL-Berichtsgewässernetzes [\(http://www.umwelt.sachsen.de/umwelt/wasser/8584.htm#article8881\)](http://www.umwelt.sachsen.de/umwelt/wasser/8584.htm%23article8881) kann diesbezüglich wichtige gewässerabschnittskonkrete Anhaltspunkte liefern.

Wurden für den betreffenden Gewässerquerschnitt im Zuge der Gewässerstrukturkartierung Fotos aufgenommen, sind diese über den o. g. Link verfügbar und sollten als ergänzende Zusatzinformation in die Überprüfung der Standortgegebenheiten einbezogen werden. Vorhandene spezielle Ortskenntnisse, Erfahrungen zum Gebiet oder Dokumentationen sollten der bei der Einschätzung ebenfalls ergänzend mit zugrunde gelegt werden.

Informationen zu hydrologischen Standortbedingungen sind insbesondere dann einzubeziehen, wenn der Vergleich von MNQ<sub>Regio</sub> mit verfügbaren Pegelbeobachtungsdaten zum Ergebnis hat, dass der abgerufene Wert MNQ*Regio* signifikant größer ist als der Wert MNQ*Pegel* (vgl. Kapitel [3.2.5\)](#page-37-0) oder für den zu untersuchenden Gewässerquerschnitt kein Pegelbeobachtungsdatenbezug existiert, d. h. der betreffende Gewässerabschnitt abflusspegelunbeobachtet ist

Für diese Fälle ist abzuschätzen, ob und inwiefern besondere hydrogeologische Bedingungen (z. B. Versickerungsstrecken bzw. Strecken mit erhöhter Exfiltration aus dem Gewässer in das Grundwasser) oder anthropogene Beeinflussungen (kleinere lokale Wasserentnahmen oder Aufstauungen bzw. Einleitungen) den lokalen Wasserhaushalt bzw. das Abflussregime beeinflussen. Hierbei ist vor allem auch das "Wasserbuch" als zentrales Datenregister bestehender Gewässerbenutzungen auf relevante Eintragungen hin zu prüfen.

Werden die Informationen zu lokalen Standortbedingungen nach Art und Umfang als unzureichend erachtet, um die tatsächlichen Gegebenheiten am betreffenden Querschnitt hinlänglich beurteilen zu können, sollten weitere aktuelle Informationen eingeholt werden, z. B. über eine Ortsbegehung des beurteilungsrelevanten Gewässerabschnittes.

Wurde im Ergebnis aller oben benannten Prüfschritte für den zu untersuchenden Gewässerquerschnitt eine signifikante Beeinflussung bzw. Störung des lokalen Wasserhaushaltes bzw. Abflussregimes festgestellt, wird empfohlen, die LAWA-Empfehlung von 2001 zur Ermittlung und Festsetzung der Mindestwasserführung anzuwenden.

Wird der zu untersuchenden Gewässerquerschnitt als weitestgehend naturnah bzw. nutzungsunbeeinflusst eingeschätzt, wird empfohlen, die aus dem Wasserhaushaltsportal Sachsen abgerufenen hydrologischen Niedrigwasserkennwerte MNQ*Regio* als fachliche Eingangsgrößen für wasserrechtliche Vollzugsverfahren zu nutzen.

# <span id="page-41-0"></span>**Literatur**

- AKAIKE, H. (1973): Information Theory and an Extension of the Maximum Likely-hood Principle. In: PETROV, B. N. (Hrsg.): Proceedings of the Second International Symposium on Information Theory, Budapest.
- BLÖSCHL, G. (2006): Geostatistische Methoden bei der hydrologischen Regionalisierung. In: Wiener Mitteilungen, Wasser-Abwasser-Gewässer, Band, 197, Technische Universität Wien, pp. 21-40.
- CONRADT, T.; KALTOFEN, M.; HENTSCHEL, M.; HATTERMANN, F. & WECHSUNG, F. (2007): Impacts of global change on water-related sectors and society in a trans-boundary central European river basin, Part 2: from ecohydrology to water demand management, in LINDENSCHMIDT, K.-E., ed., Advances in Geosciences: Largescale hydrological modelling and the European Union water policies, Volume 11, S. 93--99.
- DHI-WASY (2009): Landeseinheitliche Regionalisierung von Hochwasserabflüssen im Land Brandenburg. Schlussbericht, DHI-WASY GmbH im Auftrag des Landesumweltamtes Brandenburg.
- DHI-WASY (2010a): Flächenhafte Bestimmung von Hochwasserspenden. Schlussbericht, DHI-WASY GmbH im Auftrag des Sächsischen Landesamtes für Umwelt, Landwirtschaft und Geologie.
- DHI-WASY (2010b): Überarbeitung des im Land Rheinland-Pfalz genutzten Verfahrens zur Regionalisierung von Hochwasserabflüssen. Schlussbericht, DHI-WASY GmbH im Auftrag des Landesamtes für Umwelt, Wasserwirtschaft und Gewerbeaufsicht Rheinland-Pfalz.
- DHI-WASY (2012): Hochwasserregionalisierung Thüringen. Schlussbericht, DHI-WASY GmbH im Auftrag der Thüringer Landesanstalt für Umwelt und Geologie.
- DHI-WASY (2014): FuE Projekt KliWES, Teil Mindestwasserabfluss. DHI-WASY GmbH im Auftrag des Sächsischen Landesamtes für Umwelt, Landwirtschaft und Geologie.
- DWA (2009): Regionalisierung von Niedrigwasserkenngrößen. DWA-Themen, Deutsche Vereinigung für Wasserwirtschaft, Abwasser und Abfall e. V., Hennef, August 2009.
- DWA (2012): Ermittlung von Hochwasserwahrscheinlichkeiten. Merkblatt DWA-M 552, Deutsche Vereinigung für Wasserwirtschaft, Abwasser und Abfall e. V., Hennef.
- FISCHER, M. (2008): Regionalisierung von Niedrigwasserabflüssen im Einzugsgebiet der Mulde mit Hilfe von statistischen Verfahren, Diplomarbeit, TU Dresden, Fakultät für Forst-, geo- und Hydrowissenschaften, Institut für Hydrologie und Meteorologie.
- FÜGNER, D.; SCHRAMM, M.; PETER, A. & SCHIEKEL, P. (1990): Neue Methoden zur Berechnung von Hochwasserscheiteldurchflüssen mit Wahrscheinlichkeitsaussage. Wasserwirtschaft - Wassertechnik, 40 Heft 5, S. 112 - 114.
- GLOS, E. & LAUTERBACH, D. (1972): Regionale Verallgemeinerung von Niedrigwasserdurchflüssen mit Wahrscheinlichkeitsaussage. Mitteilungen des Institutes für Wasserwirtschaft, Herausgegeben vom Institut für Wasserwirtschaft Berlin, Heft 37, VEB Verlag für Bauwesen, Berlin.
- HAUPT, R. (2000): Regionalisierung von Hochwasserkennwerten in Mecklenburg-Vorpommern. Institut für Kulturtechnik und Siedlungswasserwirtschaft der Universität Rostock, Eigenverlag.
- LAAHA, G. (2008): Aspekte der statistischen Modellierung raumbezogener Umweltdaten am Beispiel von Abflussdaten. Universität für Bodenkultur Wien; Habilitation im Fach Umweltstatistik.
- LAAHA, G. & BLÖSCHL, G. (2006): A comparison of low flow regionalisation methods catchment grouping. Journal of Hydrology, 323, 1-4.
- LAWA (2001): Empfehlungen zur Ermittlung von Mindestwasserabflüssen in Ausleitungsstrecken von Wasserkraftanlagen und zur Festsetzung im wasserrechtlichen Vollzug. Bund/Länder-Arbeitsgemeinschaft Wasser (LAWA), Schwerin, Juli 2001.
- LAWA (2013): Analyse, Dargebot und Nutzung Textbausteine für die 2. Bewirtschaftungspläne WRRL sowie Empfehlung zur Darstellung der deutschen Position zum ökologischen Mindestwasserabfluss für den

europäischen CIS-Prozess. Bund/Länder-Arbeitsgemeinschaft Wasser (LAWA), Magdeburg, Entwurfsfassung vom 16. September 2013.

- LfU (2004): Mittlere Abflüsse und Mittlere Niedrigwasserabflüsse in Baden-Württemberg, Landesanstalt für Umweltschutz Baden-Württemberg, Karlsruhe.
- LfU (2005): Mindestabflüsse in Ausleitungsstrecken. Landesanstalt für Umweltschutz Baden-Württemberg. Karlsruhe, 2005.
- EU-WRRL (2000): Richtlinie 2000/60/EG des Europäischen Parlaments und des Rates vom 23. Oktober 2000 zur Schaffung eines Ordnungsrahmens für Maßnahmen der Gemeinschaft im Bereich der Wasserpolitik (EG-Wasserrahmenrichtlinie).
- MERZ, R. & BLÖSCHL, G. (2005): Flood frequency regionalisation spatial proximity vs. catchment attributes. Journal of Hydrology, 302, 283-306.
- MNULV (2005): Handbuch Querbauwerke Kapitel 13: Mindestabfluss in Ausleitungsstrecken. Ministerium für Umwelt und Naturschutz, Landwirtschaft und Verbraucherschutz des Landes Nordrhein-Westfalen (Hrsg.), Düsseldorf, 2005.
- PABSTMANN, U.; PRÜß, M. & BÜTTNER, U. (1998): Das Abflussregime als Grundlage für ökologisch begründete Mindestwasserabflüsse für Ausleitungsstrecken von Kleinwasserkraftanlagen. Deutsche Gewässerkundliche Mitteilungen (DGM), 42. Jahrgang, Heft 5, S. 195 - 200, Koblenz.
- LfULG (2008): Europäische Wasserrahmenrichtlinie Neue Impulse für Sachsen. Informationsblatt Nr. 5 des Landesamtes für Umwelt, Landwirtschaft und Geologie Dresden, November 2008.
- WILLEMS, W. & HIRSCHHÄUSER, T. (2004): Regionalisierung von Niedrig- und Mittelwasserkenngrößen sowie ökologischen Indizes in Schleswig-Holstein. Hydrologie und Wasserbewirtschaftung, Jahrgang 48, Heft 4, S.184-191.

#### **Herausgeber:**

Sächsisches Landesamt für Umwelt, Landwirtschaft und Geologie (LfULG) Pillnitzer Platz 3, 01326 Dresden Telefon: +49 351 2612-0 Telefax: +49 351 2612-1099 E-Mail: lfulg@smul.sachsen.de [www.smul.sachsen.de/lfulg](http://www.smul.sachsen.de/lfulg)

#### **Autor:**

Katharina Köpp-Klausch DHI-WASY GmbH Comeniusstraße 108, 01309 Dresden Telefon: +49351314383-10 Telefax: +4935131616-12 E-Mail: KKL@dhigroup.com

#### **Redaktion:**

Holm Friese, Dr. Bernd Spänhoff, Karin Kuhn LfULG, Abteilung Wasser, Boden, Wertstoffe Referat Oberflächen- und Grundwasser Zur Wetterwarte 11, 01109 Dresden Telefon: +493518928-4412 Telefax: +493518928-4099 E-Mail: holm.friese@smul.sachsen.de

#### **Foto:**

Titel: Gewässerstrukturkartierung 2006 (LfULG)

#### **Redaktionsschluss:**

15.09.2014

#### **ISSN:**

1867-2868

#### **Hinweis:**

Die Broschüre steht nicht als Printmedium zur Verfügung, kann aber als PDF-Datei unte[r https://publikationen.sachsen.de/bdb/](https://publikationen.sachsen.de/bdb/) heruntergeladen werden.

#### Verteilerhinweis

Diese Informationsschrift wird von der Sächsischen Staatsregierung im Rahmen ihrer verfassungsmäßigen Verpflichtung zur Information der Öffentlichkeit herausgegeben.

Sie darf weder von Parteien noch von deren Kandidaten oder Helfern im Zeitraum von sechs Monaten vor einer Wahl zum Zwecke der Wahlwerbung verwendet werden. Dies gilt für alle Wahlen.

Missbräuchlich ist insbesondere die Verteilung auf Wahlveranstaltungen, an Informationsständen der Parteien sowie das Einlegen, Aufdrucken oder Aufkleben parteipolitischer Informationen oder Werbemittel. Untersagt ist auch die Weitergabe an Dritte zur Verwendung bei der Wahlwerbung. Auch ohne zeitlichen Bezug zu einer bevorstehenden Wahl darf die vorliegende Druckschrift nicht so verwendet werden, dass dies als Parteinahme des Herausgebers zugunsten einzelner politischer Gruppen verstanden werden könnte.

Diese Beschränkungen gelten unabhängig vom Vertriebsweg, also unabhängig davon, auf welchem Wege und in welcher Anzahl diese Informationsschrift dem Empfänger zugegangen ist. Erlaubt ist jedoch den Parteien, diese Informationsschrift zur Unterrichtung ihrer Mitglieder zu verwenden.